**Repositorio Digital USM https://repositorio.usm.cl**

Tesis USM TESIS de Técnico Universitario de acceso ABIERTO

2019

# ESTUDIO DE CONVERTIDORES DC-DC E IMPLEMENTACIÓN DE UN CONVERTDOR BOOST (ELEVADOR)

# ROSALES SAN MARTÍN, IGNACIO ANTONIO

https://hdl.handle.net/11673/48693 Repositorio Digital USM, UNIVERSIDAD TECNICA FEDERICO SANTA MARIA

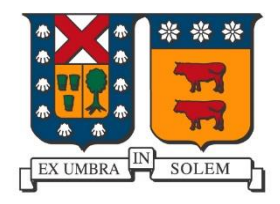

# **UNIVERSIDAD TÉCNICA FEDERICO SANTA MARÍA SEDE CONCEPCIÓN – REY BALDUINO DE BÉLGICA**

# **ESTUDIO DE CONVERTIDORES DC-DC E IMPLEMENTACION DE UN CONVERTIDOR BOOST (ELEVADOR)**

Trabajo de Titulación para optar al Título de Técnico Universitario en Electrónica

Alumnos:

Carlos Victoriano Gutiérrez

Ignacio Rosales San Martin

Profesor Guía:

Ricardo Vera González

#### **RESUMEN**

En este documento, se estudiará y analizará de forma general los Convertidores DC-DC no aislados, los cuales son el convertidor Buck, Convertidor Boost y, por último, el Convertidor Buck-Boost. Con el propósito de comprender sus funcionamientos respectivos y lograr diseñar un Convertidor Boost e implementarlo para la realización de pruebas. Dicho esto, podemos dividir el trabajo en dos partes, por un lado, la parte teórica y por otro lado la parte práctica.

En cuanto a lo teórico, se empezará a ver el tema de las fuentes conmutadas, ya que su principio de funcionamiento es la base fundamental de los convertidores dc-dc. También destacaremos algunas comparaciones entre las fuentes lineales y las fuentes conmutadas. Y entrando al tema principal, se analizarán los tres tipos de convertidores no aislados, comprendiendo sus funcionamientos, sus características, ecuaciones que nos permitan obtener, como por ejemplo, la tensión de salida o inductancia mínima, con el fin de tener la información y herramientas necesarias para el diseño de un convertidor.

Por otro lado, la parte práctica tratará el desarrollo de los parámetros necesarios para el diseño del convertidor utilizando las ecuaciones y consideraciones estudiadas anteriormente. Una vez hecho el diseño del circuito, como también haber determinado los componentes a usar, se procederá a armar el circuito para luego comprobar su funcionamiento, y junto con ello, la realización de pruebas con diferentes cargas para así comparar los resultados obtenidos y sacar conclusiones.

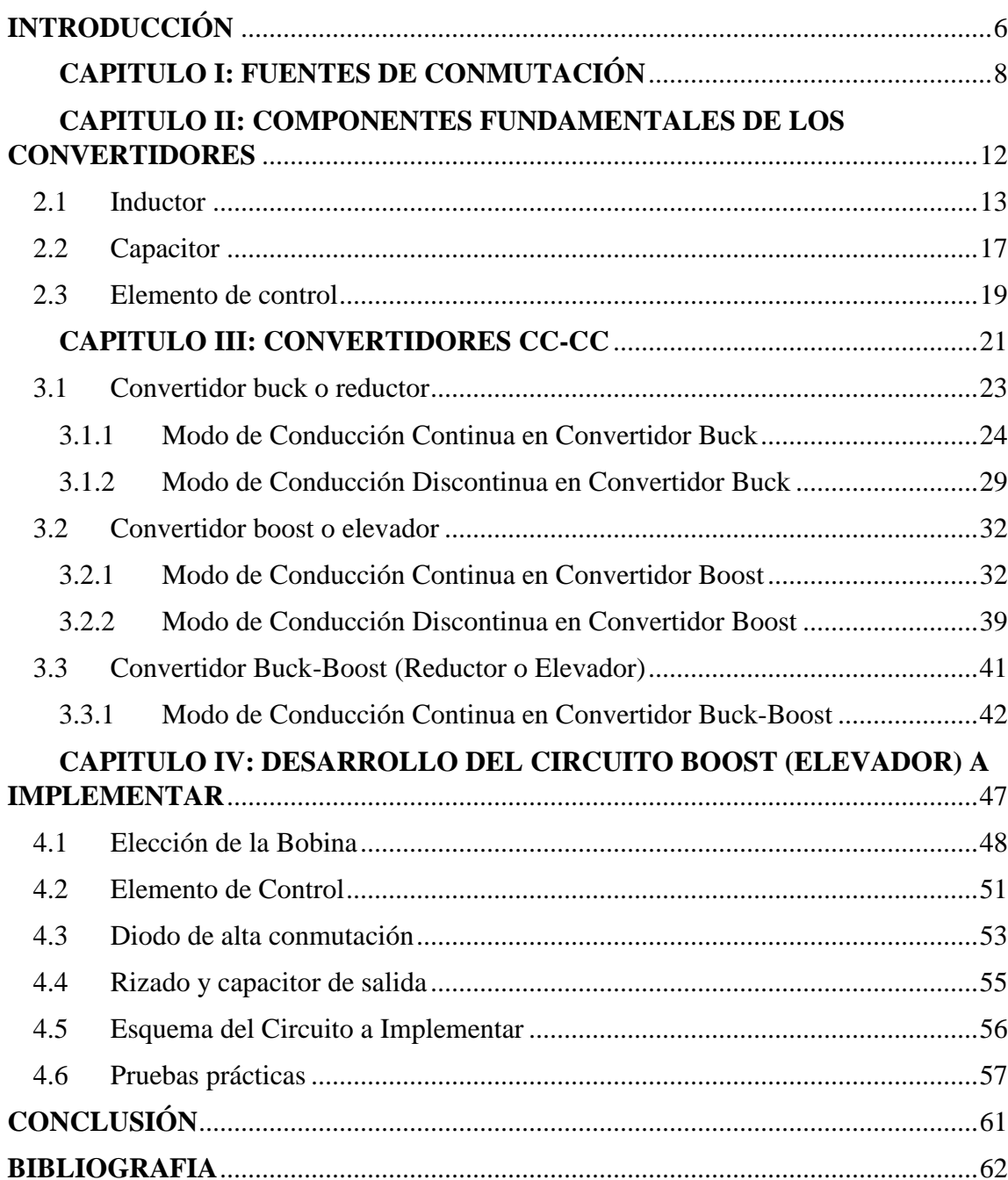

# **ÍNDICE**

### **INDICE DE ILUSTRACIONES**

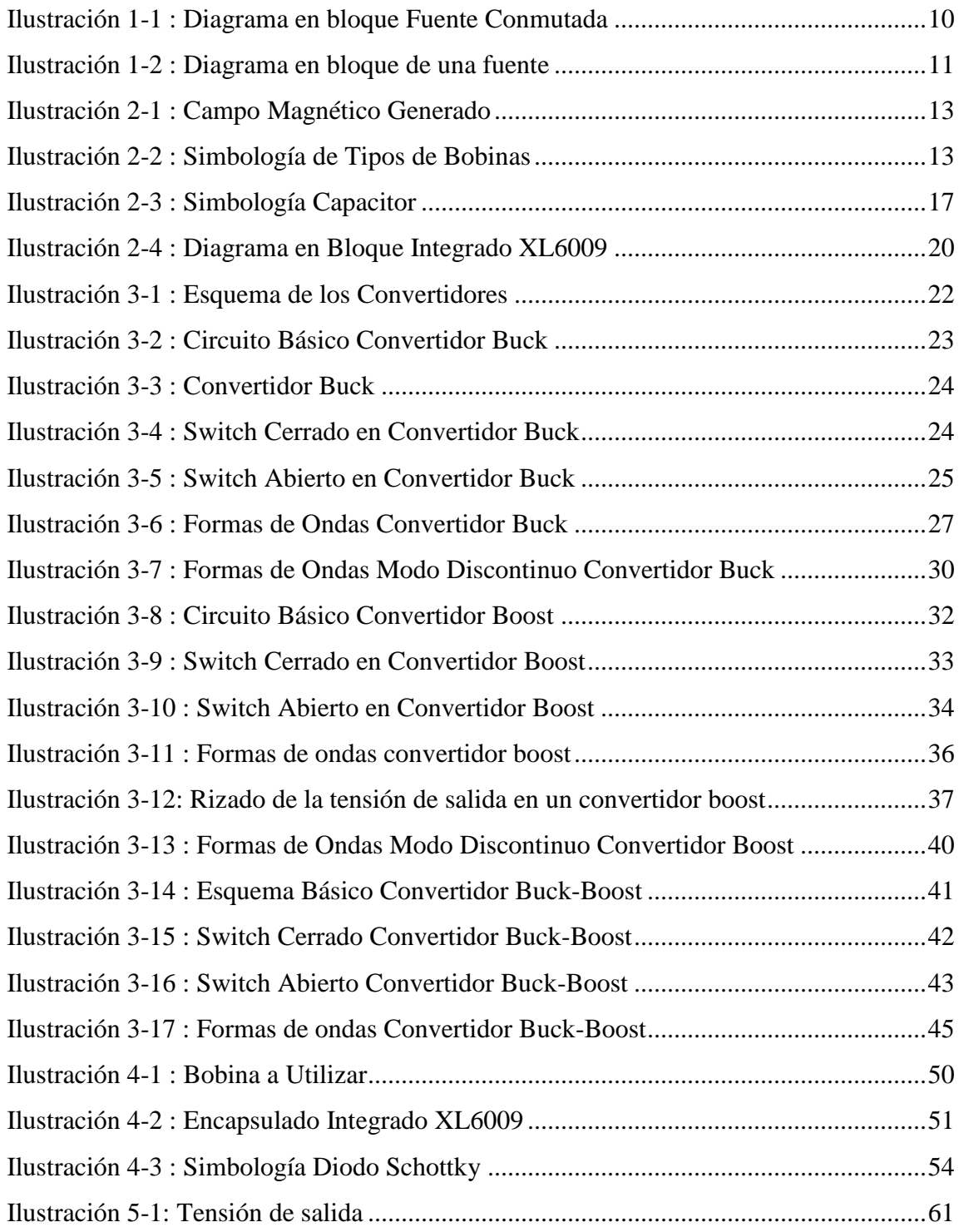

# **ÍNDICE DE TABLAS**

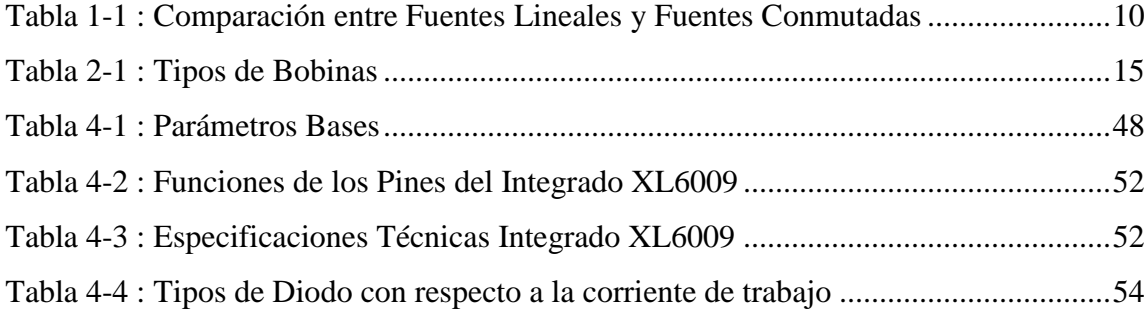

### **INTRODUCCIÓN**

<span id="page-6-0"></span>Cada día que pasa, la electrónica sigue progresando y abarcando numerosas áreas, tanto como en el ámbito industrial como en el cotidiano ya sea en electrodomésticos (Computadores, Alarmas, Televisores, entre otros) como también en grandes máquinas industriales o sistemas de control de un proceso.

En la década de 1950, ocurrió uno de los mayores hitos de ese tiempo, que fue la llegada de los semiconductores de conmutación ocasionando que circuitos como las fuentes conmutadas fuesen posible, de tal forma que surgieron los convertidores DC/DC. Las fuentes conmutadas se distinguen por su gran eficiencia ya que al estar constantemente en conexión y desconexión no se genera potencia disipada que, si están presentes en las fuentes convencionales, por otra parte, se reducen en tamaño y puede que no sea necesario de un disipador en el elemento de control.

Por lo general en la industria o en usos cotidianos es necesario convertir un voltaje fijo adquirido de una fuente a una mayor o menor tensión y aquí es donde entran los conversores DC/DC que se encargan se convertir el voltaje fijo a un nivel de voltaje superior o reducido, existen 3 configuraciones tipo Boost (Elevador de tensión), Buck (Reductor de tensión), (Buck-Boost).

A continuación, en el presente informe se estudiará y analizará los convertidores DC-DC existentes, explicando su principio de funcionamiento, que va totalmente relacionado a las fuentes conmutadas, como también se tratará los tipos de convertidores que existen actualmente, y finalmente se diseñara un convertidor elevador ( Boost) para una aplicación determinada.

### **Objetivo General**

 Análisis de convertidores DC-DC no aislados, diseño e implementación de un convertidor boost para la realización de pruebas y comparación y análisis de resultados.

### **Objetivos Específicos**

- Análisis y explicación del principio de funcionamiento de los convertidores DC-DC no aislados (buck, boost y buck-boost).
- Cálculo y diseño de parámetros de un convertidor boost.
- Diseño e implementación de un Convertidor Boost DC-DC (Elevador).
- Análisis y comparación de resultados (Tensión de salida, Potencia, Eficiencia, entre otros).

# <span id="page-8-0"></span>**CAPITULO I: FUENTES DE CONMUTACIÓN**

Antes de pasar a tratar los convertidores DC-DC, debemos estudiar su principio de operación con el que operan todos ellos, que se basa en el funcionamiento de las Fuentes de Conmutación.

Actualmente, las fuentes Lineales o Fuentes Reguladas Convencionales, si bien su diseño es muchísimo más fácil y barato con respecto a las fuentes conmutadas, su principal desventaja es su baja eficiencia, es decir, por cada watt generado, su costo es cada vez mayor debido a que la energía que no es consumida, se presenta en la forma de calor generando la necesidad de un disipador. A esta pérdida se le conoce como Headroom Loss, y a pesar de que es algo negativo para el circuito, es completamente necesario ya que se encarga de polarizar la etapa de potencia y lograr cumplir con las especificaciones de regulación de línea.

Por otro lado, las Fuentes que operan por Conmutación son mucho más eficientes, rondando entre los 68% y 90% de eficiencia, disminuyendo el costo de los dispositivos de potencia y por ende, generando poco calor y es por esto en que algunos casos no se necesite un disipador. Lo que lo hace tener estas características es su funcionamiento en base a la conmutación de un transistor, entre sus estados de corte y saturación en tiempos menores a los Microsegundos, en cual se le añade unas mallas de protección Snubber Networks para lograr así la menor disipación de calor posible. La corriente, controlada por este transistor, circula por una inductancia, quien almacena esta energía en su campo magnético generado y una vez que el transistor entra en su estado de corte, toda la energía albergada en la bobina se descarga en un capacitor, ahora es quien almacena la energía generada para luego usarla, como si fuese una fuente de tensión, para alimentar otros dispositivos electrónicos.

Tabla comparativa entre ambos tipos de fuentes

|                 | <b>Fuente Lineales</b>     | <b>Fuentes Conmutadas</b>        |  |  |
|-----------------|----------------------------|----------------------------------|--|--|
|                 | Eficiencia entre 30%<br>V  | Eficiencia entre los 68% y       |  |  |
|                 | 60%                        | 90%                              |  |  |
| Características | Simple Diseño              | Diseño más Complejo              |  |  |
|                 | Disipación de calor alta   | Poca Disipación de Calor         |  |  |
|                 | Potencias<br>Opera<br>para | Pueden<br>operar<br>para<br>un u |  |  |
|                 | Menores a los 25W          | amplio rango de valores de       |  |  |
|                 |                            | Potencia                         |  |  |

<span id="page-10-0"></span>Tabla 1-1 : Comparación entre Fuentes Lineales y Fuentes Conmutadas

Diagrama en bloque de una fuente conmutada:

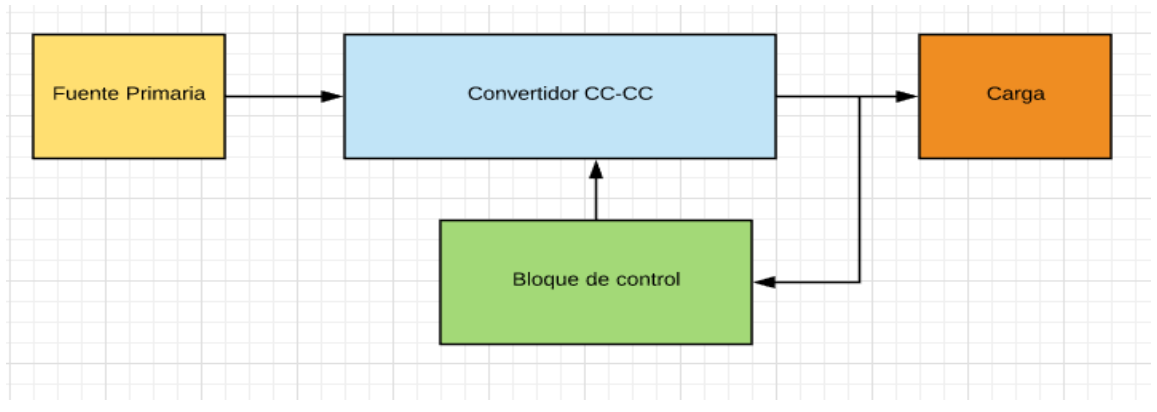

Ilustración 1-1 : Diagrama en bloque Fuente Conmutada

**Fuente primaria:** Se encarga de suministrar la energía principal en la entrada ya que convierte la tensión alterna de la red en una tensión continua y se compone de la siguiente manera:

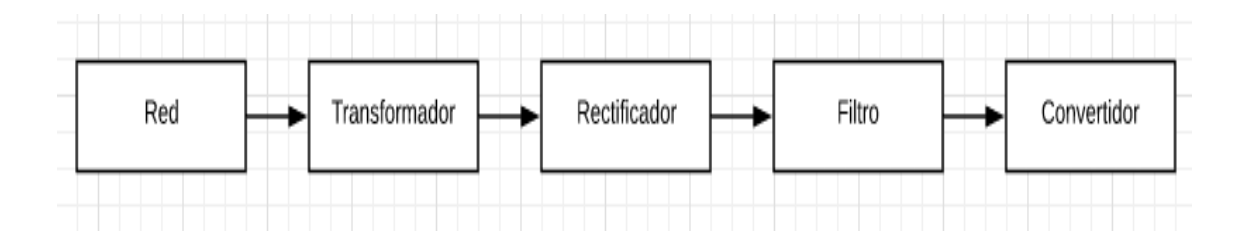

Ilustración 1-2 : Diagrama en bloque de una fuente

El trasformador convierte el valor de la tensión de la señal alterna a una señal alterna con un valor menor o necesario en el ámbito electrónico, el rectificador se encarga de convertir el semiciclo negativo de la señal alterna en un semiciclo positivo, el filtro linealiza la señal alterna, eliminando el rizado y convirtiéndola en una señal continua.

**Convertidor CC-CC:** Aquí se define el tipo de fuente ya sea elevadora, reductora, etc.

**Bloque de control:** Elemento encargado de la conmutación o interruptor generalmente es un transistor.

**Carga:** Elemento que se conecta la fuente de alimentación.

Luego de haber conocido lo que son las fuentes conmutadas y de que se componen, hay que saber que, como se dijo anteriormente, la aplicación para el cual se quiere la fuente es fundamental, ya que debido a esa información se puede diseñar el tipo de convertidor que tendrá dicha fuente.

En sucesión a eso, antes de proceder a ver de forma más detallada los tipos de convertidores CC-CC que existen, se dará a conocer información resumida de los principales componentes que posee un convertidor, con el fin de posteriormente entender bien el funcionamiento de los convertidores.

Estos componentes fundamentales de los convertidores son:

- Bobina o inductor.
- Capacitor o Condensador.
- Elemento de control (Switch).

# <span id="page-12-0"></span>2 **CAPITULO II: COMPONENTES FUNDAMENTALES DE LOS CONVERTIDORES**

#### <span id="page-13-0"></span>2.1 **Inductor**

Más comúnmente conocidas como Bobinas, pertenecen a la clasificación de componentes pasivos cuya función y/o efecto es generar un campo magnético tras hacer circular una corriente eléctrica por ellas (Ver Imagen) y por ende, pueden almacenar energía en su respectivo campo generado. Este fenómeno se cómo conoce o se basa en la Ley de Faraday.

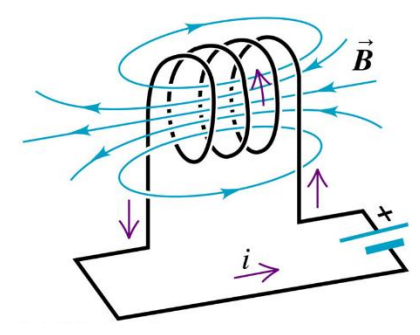

Ilustración 2-1 : Campo Magnético Generado

Algunos de sus símbolos normalizados son los siguientes:

1. Bobina

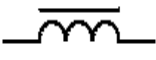

4. Bobina con núcleo ferromagnético

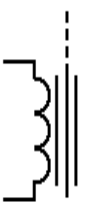

7. Bobina electroimán

2. Inductancia

5. Bobina con núcleo de ferroxcube

3. Bobina con tomas fijas

6. Bobina blindada

9. Bobina variable

8. Bobina ajustable

Ilustración 2-2 : Simbología de Tipos de Bobinas

Una característica importante de los inductores que se tomará en cuenta para analizar el funcionamiento los convertidores DC-DC, es la oposición que presentan a los cambios violentos de corriente que circula por ellos. La oposición al cambio de corriente se le conoce como Inductancia, se simboliza con una letra L y su unidad de medida es el Henrio (H). Su valor depende netamente de los parámetros físicos del inductor y de su permeabilidad magnética. Para determinar el valor del autoinductancia se hace uso de la siguiente ecuación.

 = 2 ∗ ∗ Ecuación 2-1

Donde N es el número de vueltas del conductor.

µ: es la permeabilidad magnética del material.

A: es el Área de la sección transversal del conductor.

ℓ: es la Longitud del alambre.

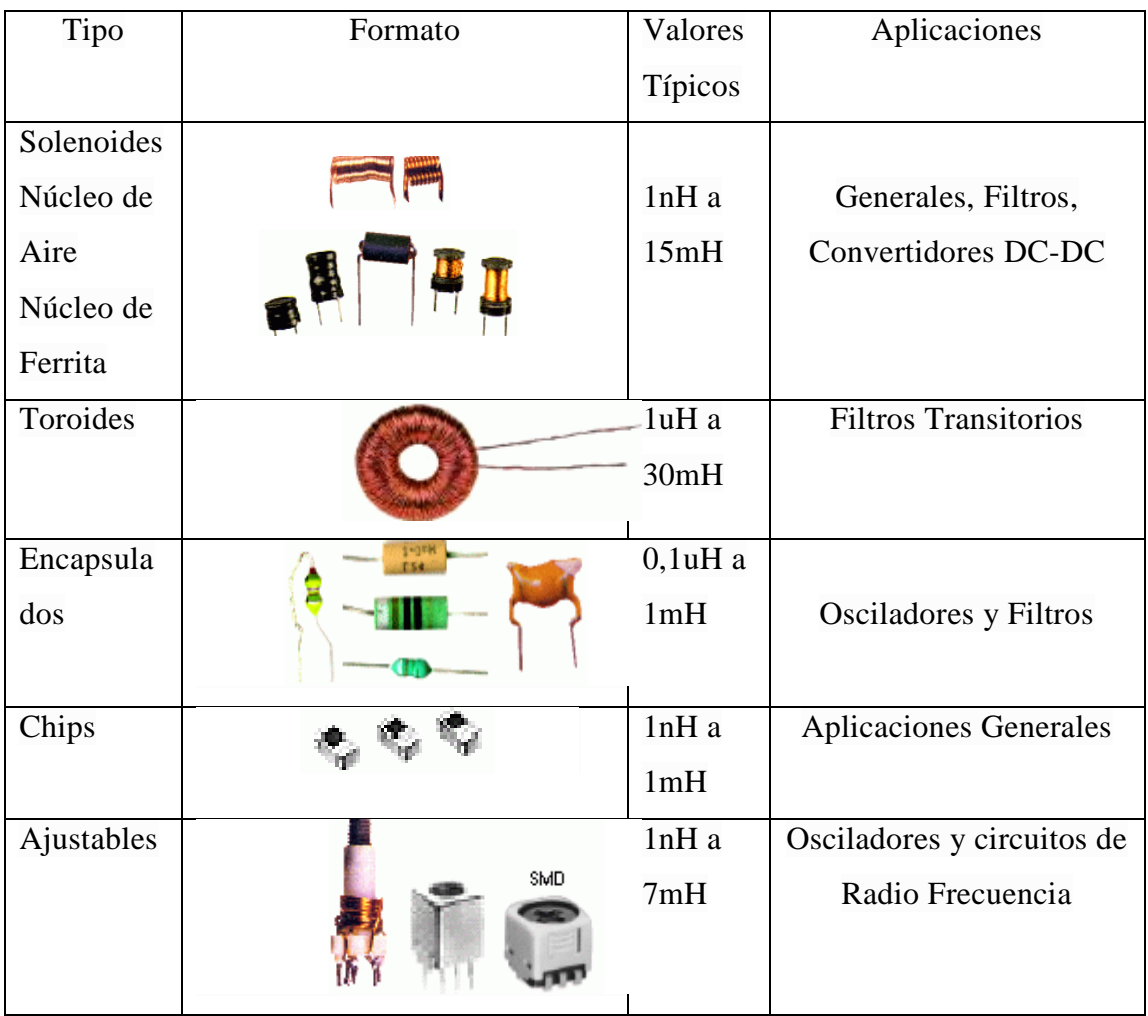

Los tipos de bobinas y algunas de sus características se resumirán en la siguiente tabla:

Tabla 2-1 : Tipos de Bobinas

<span id="page-15-0"></span>A continuación, se presentará las fórmulas ya elaboradas para obtener la corriente que circula por una bobina, como también la tensión que se produce en ella en un tiempo determinado.

$$
v(t) = L \frac{di}{dt}
$$
 *E*cuación 2-2

Donde:

L: es el valor de la Inductancia de la bobina.

T: es el tiempo en que se desea obtener.

I: es la corriente.

D: es la variación de la corriente con respecto al tiempo.

V: es la tensión.

$$
i(t) = i(t0) + \frac{1}{L} \int_{t0}^{t} u(t)dt
$$
 *E*cuación 2-3

Donde:

i : es la corriente en una instancia de tiempo.

t0: es el tiempo inicial.

L: es el valor de la inductancia de la bobina.

t: es la instancia de tiempo.

u: es la tensión.

d: es la variación de la corriente con respecto al tiempo.

#### <span id="page-17-0"></span>2.2 **Capacitor**

Llamado también Condensador, es otro elemento pasivo cuya principal característica es la capacidad de almacenar energía a través de campos eléctricos. Este componente eléctrico consta de tan solo tres partes esenciales: las placas metálicas que almacenan la energía, el dieléctrico o aislante que separa ambas placas para que no entren en contacto, y, por último, la carcasa de plástico quien cubre las partes internas anteriormente nombradas. La propiedad de almacenar energía es llamada Capacitancia, se simboliza con una letra C y su unidad de medida es el Faradio (F).

En cuanto a su simbología, generalmente, existen dos tipos:

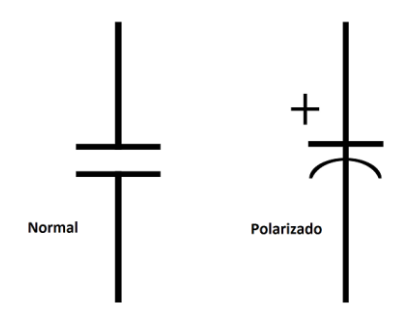

Ilustración 2-3 : Simbología Capacitor

En su estado de reposo, las cargas del condensador están totalmente equilibradas, por ende, no hay circulación o movimiento de carga y/o energía. Pero al momento de agregar una fuente de tensión, una de las placas empieza a perder electrones mientras que la otra los gana, este fenómeno o movimiento de electrones se detendrá cuando el capacitor alcance la misma tensión o voltaje que la fuente.

A continuación, dejaremos expresadas las fórmulas para obtener la caída de tensión en un condensador y la corriente que circula por él.

$$
i(t) = C \frac{du}{dt}
$$
 *Equación 2-4*

Donde:

i: es la corriente que circula por el condensador.

C: es la capacidad del condensador.

u: es la tensión.

t: es el tiempo.

d: es la variación de la corriente con respecto al tiempo.

$$
v(t) = v(to) + \frac{1}{C} \int_{t0}^{t} i(t)dt
$$
 *Ecuación 2-5*

Donde:

v: es la tensión en una instancia de tiempo.

t0: es el tiempo inicial.

C: es la capacidad del condensador.

i: es la corriente que circula.

t: es el tiempo.

d: es la variación de la corriente con respecto al tiempo.

#### <span id="page-19-0"></span>2.3 **Elemento de control**

Se habló anteriormente, las fuentes conmutadas se caracterizan por trabajar en intervalos de On/Off, y este proceso se le encarga al elemento de control o comúnmente conocido como switch, que generalmente es un transistor que trabaja en sus estados de corte y saturación en un intervalo de tiempo muy pequeño, hablamos de los nanosegundos.

Usualmente se usan MOSFET (transistor de efecto de campo metal-óxido-semiconductor) que es un transistor especialmente diseñado para conmutar señales electrónicas.

En los circuitos frecuentemente usados en los convertidores, se utilizan los Mosfet para la realización de dicha conmutación entre ambos estados, pero no posee una realimentación y esto con lleva a que la tensión de salida dependa de la carga que se le conecte.

Es por este motivo, que en este trabajo, se usará un integrado capaz de realizar tanto las funciones de conmutación como la de realimentación, y así lograr tener una tensión de salida independiente de la carga que se le conecte, cómo a la vez, poder ajustar esta tensión de salida sin la necesidad de cambiar componentes.

Se adjunta el diagrama en bloque de las etapas que componen al integrado XL6009:

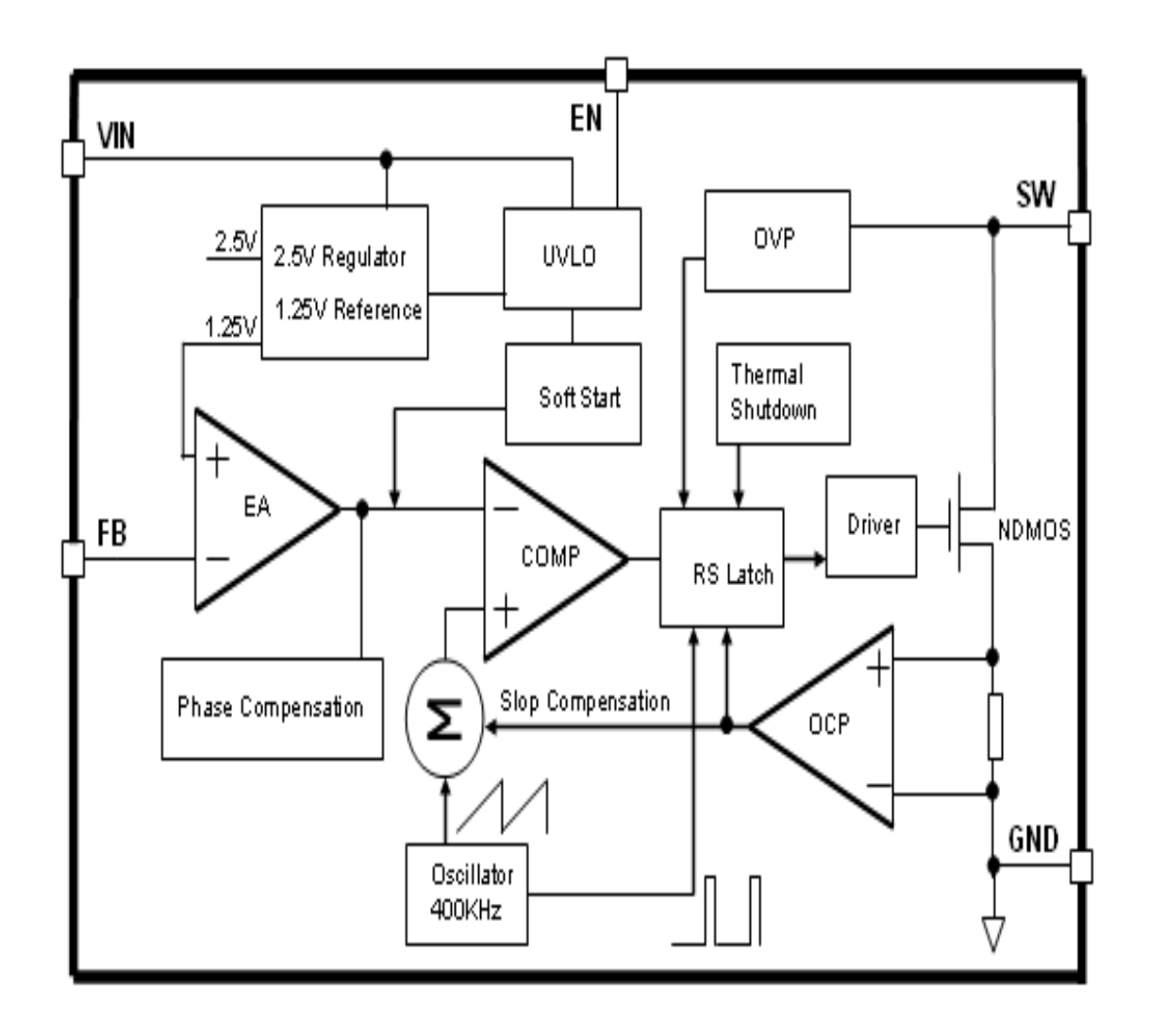

Ilustración 2-4 : Diagrama en Bloque Integrado XL6009

<span id="page-21-0"></span>**CAPITULO III: CONVERTIDORES CC-CC**

Los convertidores CC-CC se definen como circuitos electrónicos de potencia que transforman un voltaje continuo a otro ya sea de mayor o menor voltaje, generalmente disponen una salida regulada. Mediante el manejo del ciclo de trabajo de cada uno, por medio del funcionamiento complementado entre varios componentes, tales como una bobina, un capacitor y un diodo, es posible realizar dicha función y obtener diferentes tensiones de salida, conforme a como estén conectados los componentes nombrados.

Estos circuitos electrónicos se pueden clasificar en dos grandes grupos, primero esta quienes no presentan una separación con respecto a la tensión de entrada con la tensión de salida, llamados Convertidores No Aislados. Por otro lado, tenemos a quienes presentan una separación entre ambas tensiones mediante el uso de un transformador, nombrados Convertidores Aislados.

En el siguiente diagrama se resume e indica los diferentes tipos de convertidores correspondientes a cada clasificación.

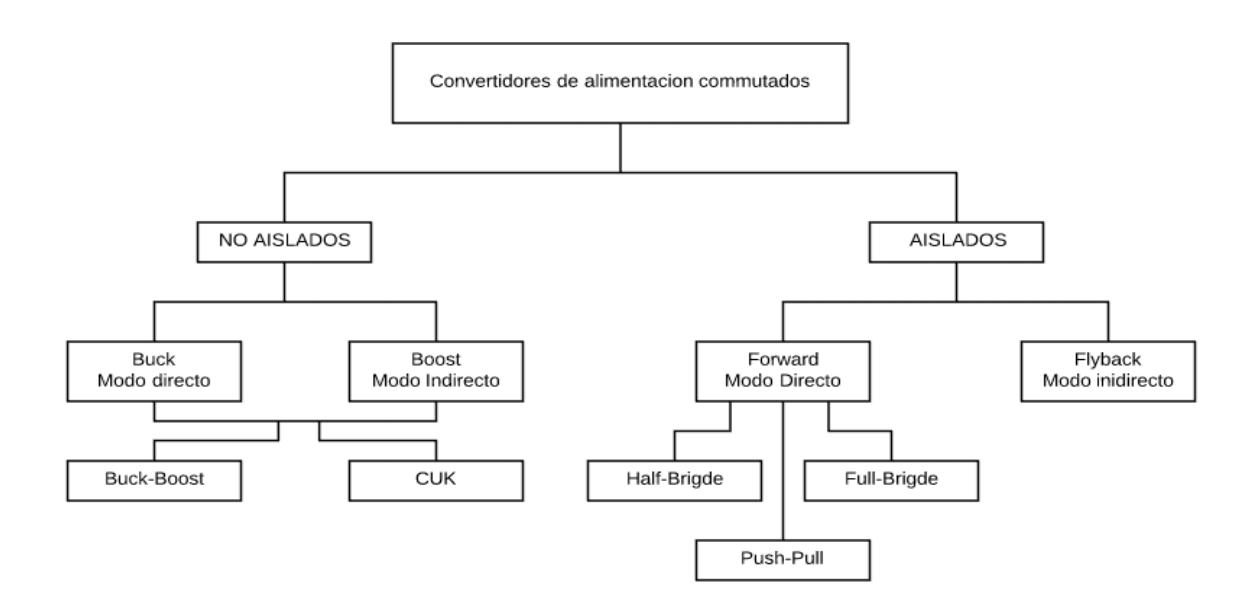

Ilustración 3-1 : Esquema de los Convertidores

A continuación, se explicarán los convertidores no aislados, tales como el Convertidor Buck o Reductor, el Convertidor Boost o Elevador y, por último, el Convertidor Buck-Boost o Elevador-Reductor.

#### <span id="page-23-0"></span>3.1 **Convertidor buck o reductor**

El convertidor es el tipo de fuente conmutada que reduce la tensión con que el sistema es alimentado, en otras palabras, la tensión de salida es menor que la entrada, se constituye por un interruptor, diodo, bobina, condensador y finalmente la carga, se adjunta esquema básico de esta fuente.

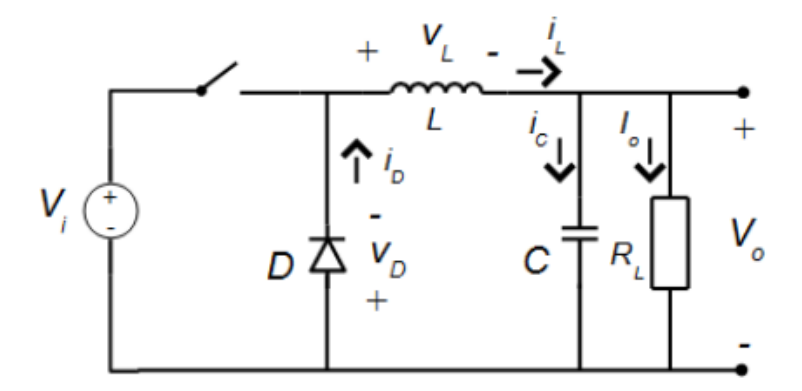

Ilustración 3-2 : Circuito Básico Convertidor Buck

Interpretando el funcionamiento de cada elemento del circuito, podemos decir que el interruptor está constituido por un transistor del tipo MOSFET que conmuta sus dos modos, ON y OFF. El diodo D (generalmente es un diodo Schotky) se comporta como un diodo de libre circulación durante el cierre del interruptor S y, su frecuencia, es la misma que la del interruptor. Es decir, la frecuencia de conmutación es la misma para D y S.

El valor de los otros componentes tendrá relación con la tensión de salida y entrada que deseemos. La salida del convertidor nos entrega una tensión (Vo) que producirá un rizado este depende de los componentes L, C y también de la frecuencia de conmutación. Finalmente, este tipo de fuentes poseen dos modos de conducción dependiendo del estado de su bobina (L).

### <span id="page-24-0"></span>3.1.1 **Modo de Conducción Continua en Convertidor Buck**

Cuando el convertidor está funcionando en modo conducción continua la corriente por el inductor (L) nunca alcanza el valor cero es decir cuando el interruptor este abierto este no da el tiempo necesario para que la inductancia se descargue completamente. En consecuencia, según si el interruptor (S) está conectado (ON) o abierto (OFF), el convertidor se adecua a determinadas características y se podrán obtener las diferentes ecuaciones de funcionamiento en cada caso.

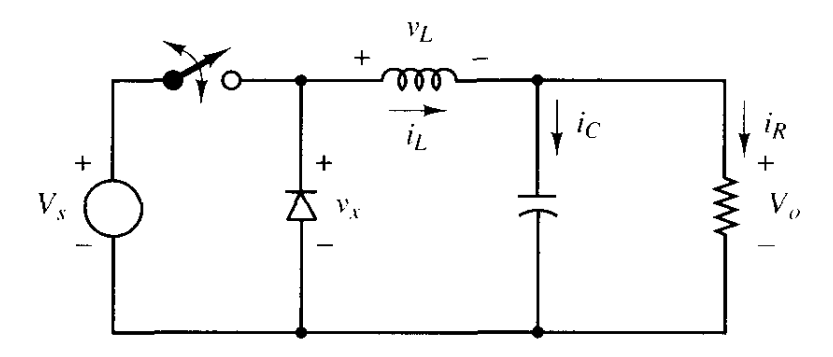

Ilustración 3-3 : Convertidor Buck

Analizando el circuito con el interruptor cerrado, se obtienen cambios en los componentes y el esquema del convertidor queda de esta manera.

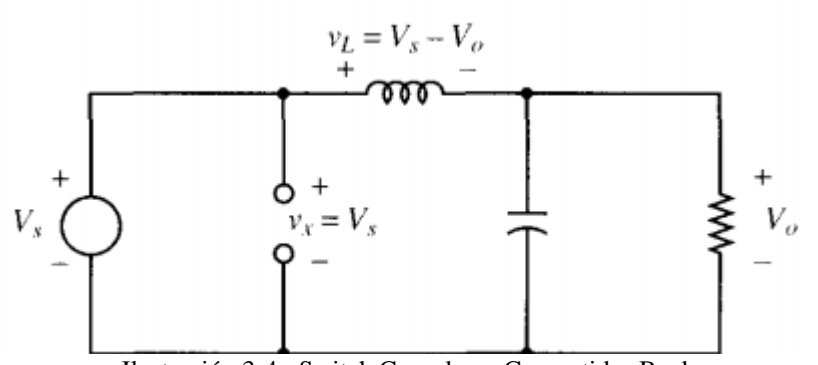

Ilustración 3-4 : Switch Cerrado en Convertidor Buck

El diodo (que se representa mediante circuito abierto) no conduce ya que el valor de tensión en el diodo pasa a ser negativa (un diodo puede conducir de ánodo a cátodo, pero no de forma contraria). Además, como la inductancia tiene un valor de tensión positiva la corriente que circula por ella se incrementa. Sus expresiones quedan de la siguiente manera:

$$
V_L = vs - v_o = L \frac{d_{iL}}{dt}
$$
 *Ecuación 3-1*

Donde  $vL$  es la tensión de la inductancia, la diferencia de potencial provoca un aumento lineal de la corriente en la bobina. Al reorganizar los términos, se puede obtener lo siguiente:

$$
\frac{d iL}{dt} = \frac{vs - vo}{L}
$$
 *Ecuación 3-2*

Con eso, se puede decir que la corriente crece linealmente con la variación de dicha corriente una constante positiva.

Ahora, analizando el circuito con el interruptor abierto, nuestro esquema nos queda de la siguiente manera:

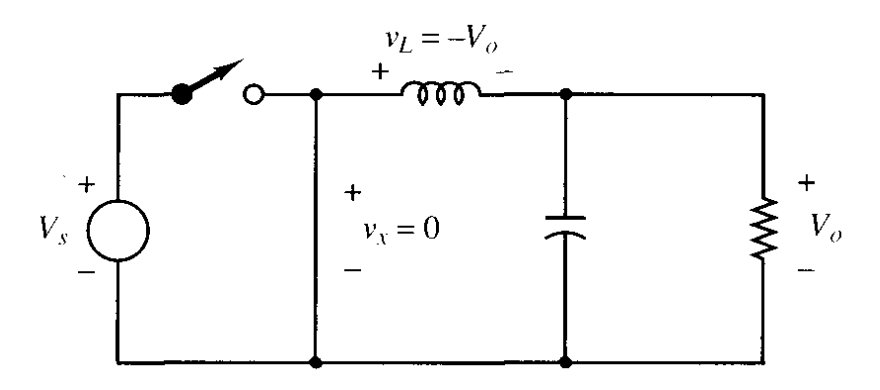

Ilustración 3-5 : Switch Abierto en Convertidor Buck

Cuando se encuentra el interruptor abierto se da paso a que se polarice el diodo de forma directa provocando que circule corriente por la bobina. Cuando el elemento de conmutación no está conectado, la fuente principal de energía no alimenta el circuito. En ese momento se aprovecha la energía del inductor, almacenada en forma de campo magnético, para hacer circular una corriente por el circuito. Esta corriente sigue alimentando al capacitor y mantiene el nivel de voltaje a la salida. Es posible determinar la tensión en la bobina de la siguiente forma:

$$
vL = -Vo = L\frac{dil}{dt}
$$
 *Ecuación 3-3*

Y al reorganizar los términos, logramos observar lo siguiente:

$$
\frac{d iL}{dt} = \frac{-V o}{L}
$$
 *Ecuación 3-4*

La derivada de la corriente ahora es negativa, por ende, la corriente decrece linealmente. Ahora para obtener la tensión de salida, una forma de llegar es basándose en la tensión en la bobina ya que dicha tensión media es 0 cuando se encuentra en régimen permanente o continuo, dicha ecuación es la siguiente:

$$
vL = (Vs - Vo)DT + (-Vo)(1 - D)T = 0
$$
 *Ecuación 3-5*

Y despejando Vo, obtenemos lo siguiente:

$$
Vo = Vs * D
$$
 *Ecuación 3-6*

Observar las diferentes formas ondas tanto como de la tensión que se genera en la bobina como las corrientes que circula por ella y por el condensador que se presentan a continuación:

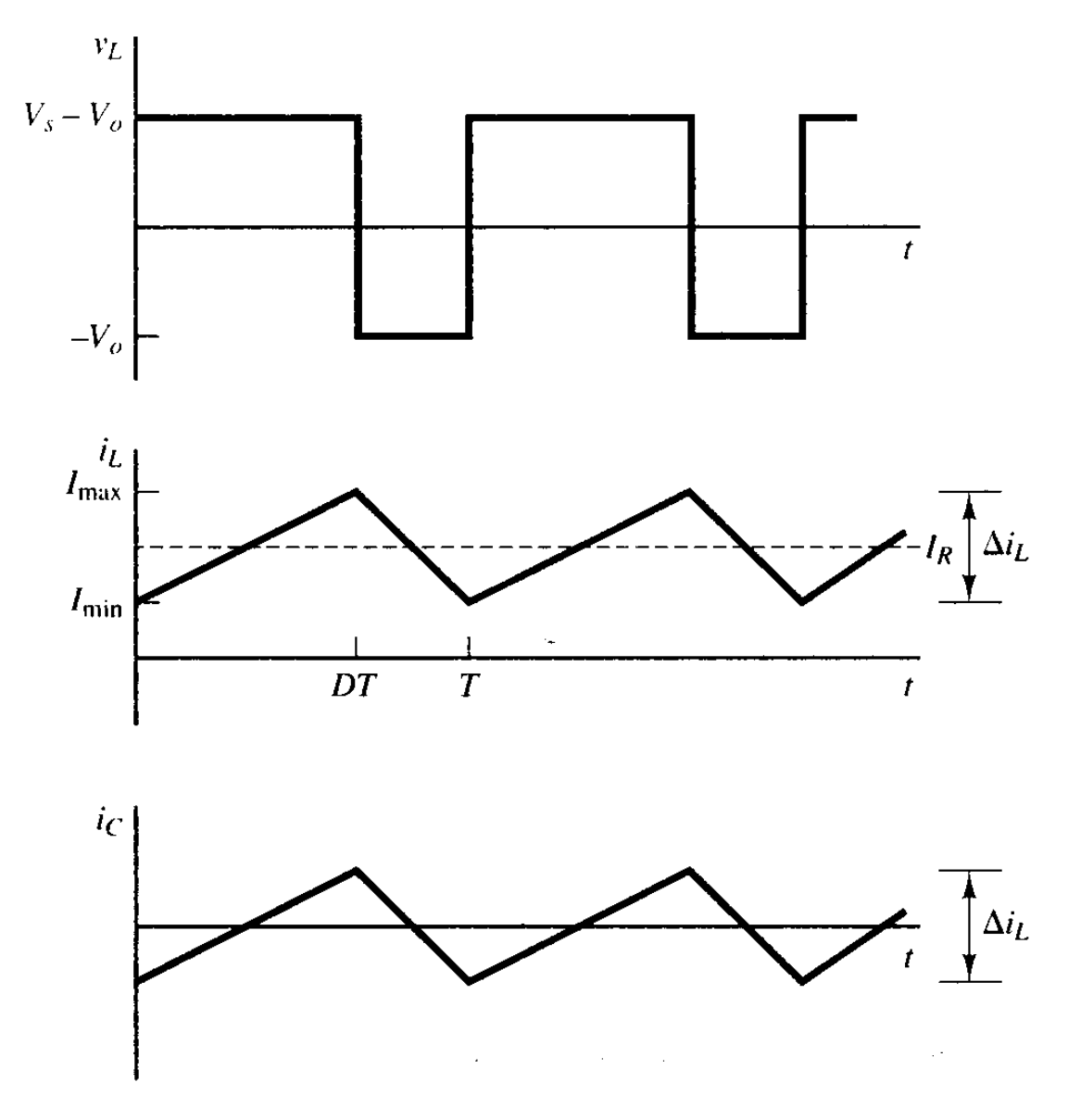

<span id="page-27-0"></span>Ilustración 3-6 : Formas de Ondas Convertidor Buck

Podemos concluir que la tensión de salida depende solamente de dos parámetros, por un lado, la tensión de entrada que alimenta al circuito y, por otro lado, el ciclo de trabajo (D) en el que opera y en casos donde la tensión de entrada no se pueda manipular o cambiar, nos basta simplemente modificar este ciclo de trabajo para obtener la tensión de salida que se requiera.

Si se quiere conocer la corriente que circula por la bobina, hay que saber que la cuando el circuito opera en régimen permanente, la corriente media que circula en el condensador es o debe ser 0 y, por otra parte, la corriente media que circula por la bobina debe ser igual a la corriente que circula por la resistencia de cargar, es por eso que podemos decir que la corriente que circula por la bobina es posible determinarla de la siguiente manera:

$$
iL = iR = \frac{V_o}{R}
$$
 *Ecuación 3-7*

Y, por último, un parámetro por importante que es necesario saber es el valor de la Inductancia Mínima que se requiere para lograr permanecer en régimen permanente, y se conoce la frecuencia de conmutación deseada (f), podemos usar la siguiente ecuación:

$$
L_{min} = \frac{(1 - D)R}{2f}
$$
 *Ecuación 3-8*

### <span id="page-29-0"></span>3.1.2 **Modo de Conducción Discontinua en Convertidor Buck**

En este caso, se habla de que el circuito está operando en modo de conducción discontinua, cuándo en algunos intervalos de tiempo, la corriente que circula por la bobina es nula o cero.

En este modo, el condensador es encargado de suministrar la corriente al sistema y producir la descargar de este mismo en nuevos intervalos de tiempos, por lo que la corriente de salida se relaciona totalmente con la corriente entregada por el condensador, obteniéndola de la siguiente forma:

$$
i_o(t) = -i_c(t) = -C\frac{dV_o}{dt} > 0
$$
 *Ecuación 3-9*

Se observará a continuación las formas de ondas correspondientes a la tensión de salida y la corriente que circula por la bobina.

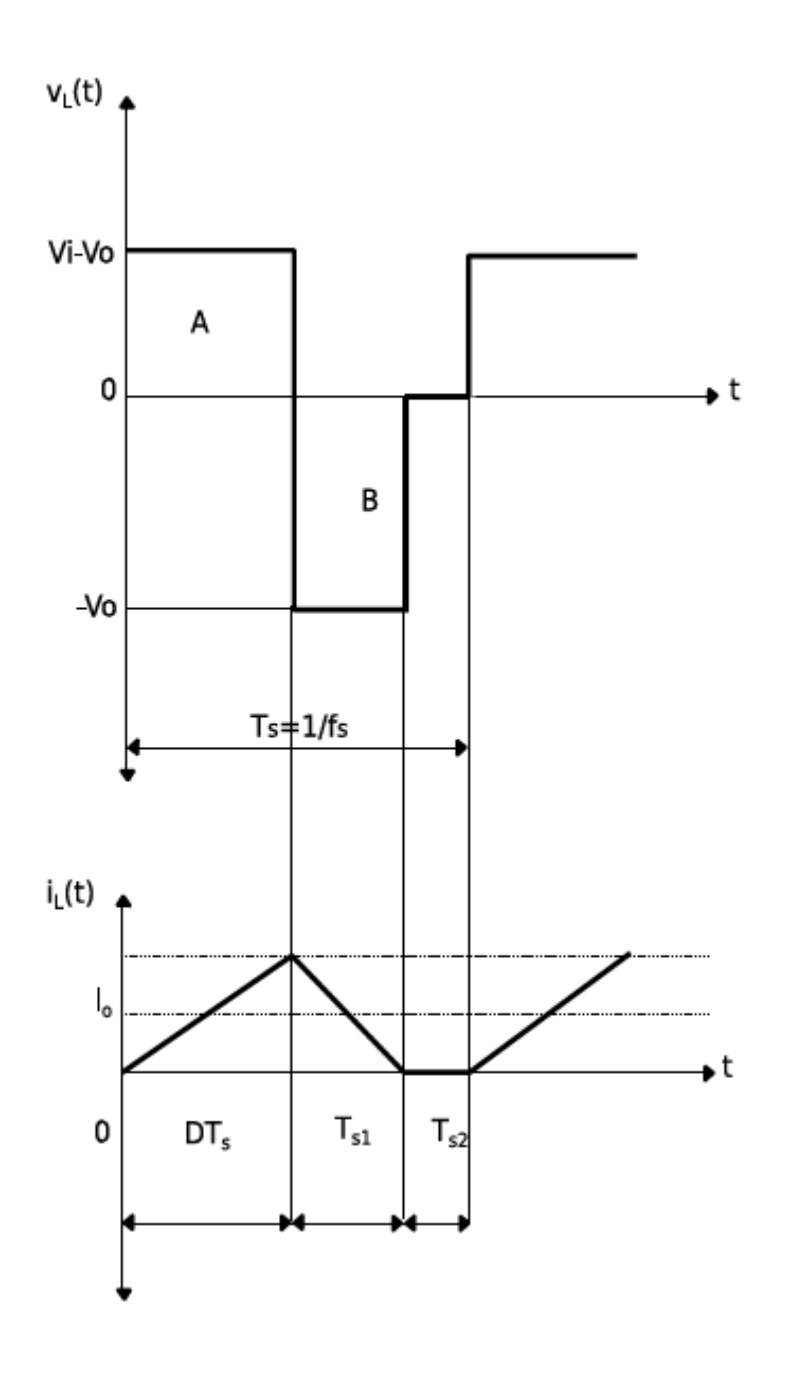

<span id="page-30-0"></span>Ilustración 3-7 : Formas de Ondas Modo Discontinuo Convertidor Buck

Es posible definir la siguiente expresión analizando las formas de ondas:

$$
\frac{V_o}{Vi} = \frac{D}{D + \Delta 1}
$$
\nEcuación 3-10

Obteniendo la tensión de salida de la siguiente manera:

$$
Vo = Vi * \frac{1}{\frac{2 * L * Io}{D^2 * Vi * T} + 1}
$$
 *Ecuación 3-11*

Operar en este modo de funcionamiento tiene sus ventajas, como principalmente reducir las pérdidas por conducción en los semiconductores debido a que no circula corriente en el nuevo intervalo de tiempo, como también la eliminación de algunos otros problemas como las pérdidas por disipación de energía, perturbaciones, etc.

#### <span id="page-32-0"></span>3.2 **Convertidor boost o elevador**

Este tipo de convertidor es el encargado de aumentar la tensión de entrada, en consecuencia la tensión de salida será mayor, al igual que en el caso anterior este se constituye de los siguientes componentes: Un transistor (Mosfet), Diodo (D), Bobina (L), Condensador(C), que mediante la conmutación del Mosfet genera que la inductancia se cargue y descargue entregando por el diodo una corriente hacia el condensador. Este sería el esquema del circuito básico.

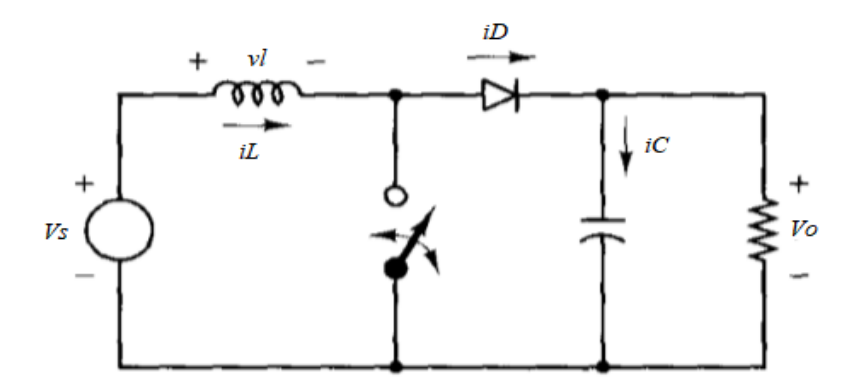

Ilustración 3-8 : Circuito Básico Convertidor Boost

Tal como el convertidor anteriormente visto, posee dos modos de conducción, los cuales se analizará en breve.

#### <span id="page-32-1"></span>3.2.1 **Modo de Conducción Continua en Convertidor Boost**

Al igual que el Convertidor Buck, el Modo de conducción continua se produce cuando la corriente que circula por la Bobina nunca llega al valor de 0 o es nula.

Para empezar, el esquema del circuito nos queda de la siguiente forma al cerrar el interruptor:

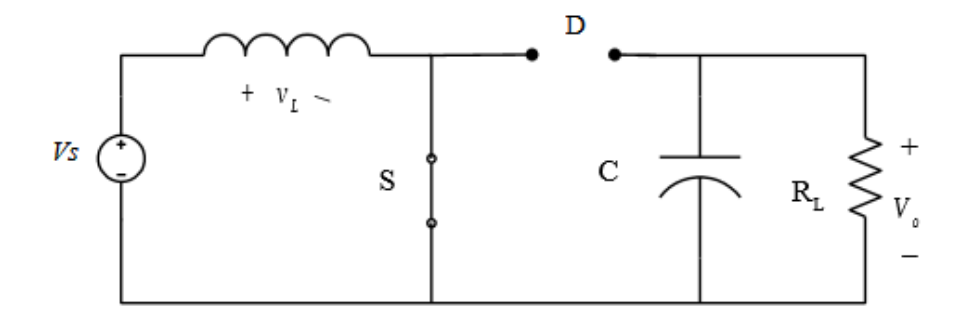

Ilustración 3-9 : Switch Cerrado en Convertidor Boost

En este momento, el diodo (D) queda polarizado inversamente por lo que no conducirá, dejando la mitad del circuito fuera de operación. A misma vez, el campo magnético de la bobina producido por el flujo de corriente a través de ella va en aumento. Este aumento o crecimiento lineal de corriente se puede expresar por las siguientes ecuaciones:

$$
V_L = Vs
$$
 *Ecuación 3-12*

$$
Vs = L \frac{di_L}{dt}
$$
 *Ecuación 3-13*

El periodo que varía la corriente es constante, por lo que la corriente aumenta en forma lineal cuando el Switch está cerrado., la variación de la corriente en la bobina es:

$$
\frac{di_L}{dt} = \frac{\Delta_{i_L}}{DT} = \frac{Vs}{L}
$$
 *Ecuación 3-14*

Lo que nos queda:

$$
(\Delta i_L)_{abierto} = \frac{V_sDT}{L}
$$
 *Ecuación 3-15*

Ahora, al dejar el interruptor abierto, nuestro circuito se nos modifica y nos queda así:

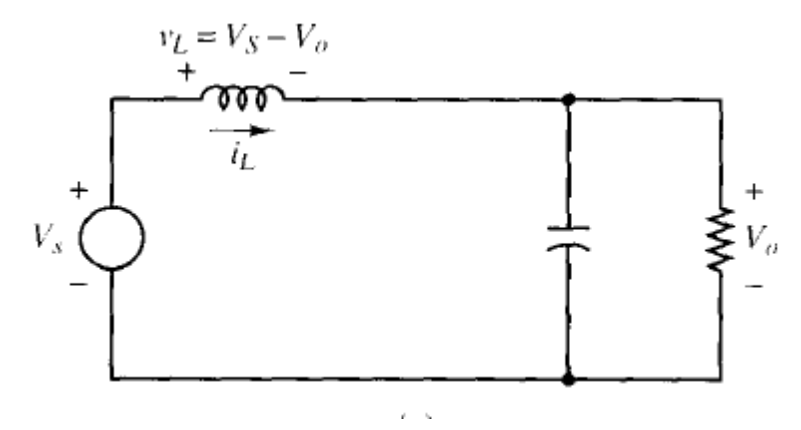

Ilustración 3-10 : Switch Abierto en Convertidor Boost

Al tener el interruptor abierto, la corriente en el inductor no varía instantáneamente, y hace que el diodo se polarice de forma directa facilitando un medio para la corriente de la bobina. Por lo que, la energía que contiene o género el campo magnético, es almacenada ahora en el condensador. Ahora la tensión de la bobina, teniendo en cuenta que la tensión de salida es constante, es posible conocerla por medio de la siguiente expresión:

$$
V_L = V_s - V_0 = L \frac{di_L}{dt}
$$
 *Ecuación 3-16*

Ordenando términos, nos queda:

$$
\frac{d_{i_L}}{dt} = \frac{V_s - V_o}{L}
$$
 *Ecuación 3-17*

La corriente debe variar de forma lineal al estar el interruptor abierto debido a que la variación de corriente en la bobina es una constante, por lo que, dicha variación la podemos calcular así:

$$
\frac{d_{i_L}}{dt} = \frac{\Delta i_L}{\Delta t} = \frac{\Delta i_L}{(1 - D)T}
$$
\nEcuación 3-18

Y despejando ΔiL:

$$
(\Delta i_L)_{cerrado} = \frac{(Vs - Vo)(1 - D)T}{L}
$$
 *Ecuación 3-19*

Teniendo dichas ecuaciones y sabiendo que la variación neta de la corriente en la bobina es 0, se obtiene:

$$
\frac{V_S DT}{L} + \frac{(Vs - Vo)(1 - D)T}{L} = 0
$$
\nEquación 3-20

$$
Vs(D + 1 - D) - Vo(1 - D) = 0
$$
 *Ecuación 3-21*

Y finalmente, se despeja la tensión de la salida (Vo) y nos queda la siguiente expresión:

$$
Vo = \frac{Vs}{1 - D}
$$
\nEcuación 3-22

Para estos valores cuando el convertidor esté operando en modo continuo, la tensión media en la bobina debe ser cero, por lo tanto, su expresión queda del siguiente modo:

$$
VL = Vs D + (Vs - Vo) (1 - D) = 0
$$
 *Ecuación 3-23*

Como resumen la ecuación para calcular Vo nos da a conocer que si tenemos el interruptor siempre abierto y el ciclo de trabajo (D) es cero, la salida será igual a la entrada. Si se aumenta el ciclo de trabajo, el denominador de la ecuación disminuirá y la salida será mayor que la entrada una desventaja con respecto al convertidor reductor es que la tensión Vo no podrá ser menor que la entrada.

En el momento en que el ciclo de trabajo se acerque a 1, la salida será infinita según la ecuación, pero como en la confección de este convertidor no se basa en componentes ideales, sino que reales (tienen pérdidas) no dejarán que la salida se haga infinita.

Las formas de ondas correspondientes a las tensiones y corrientes en este convertidor son las siguientes:

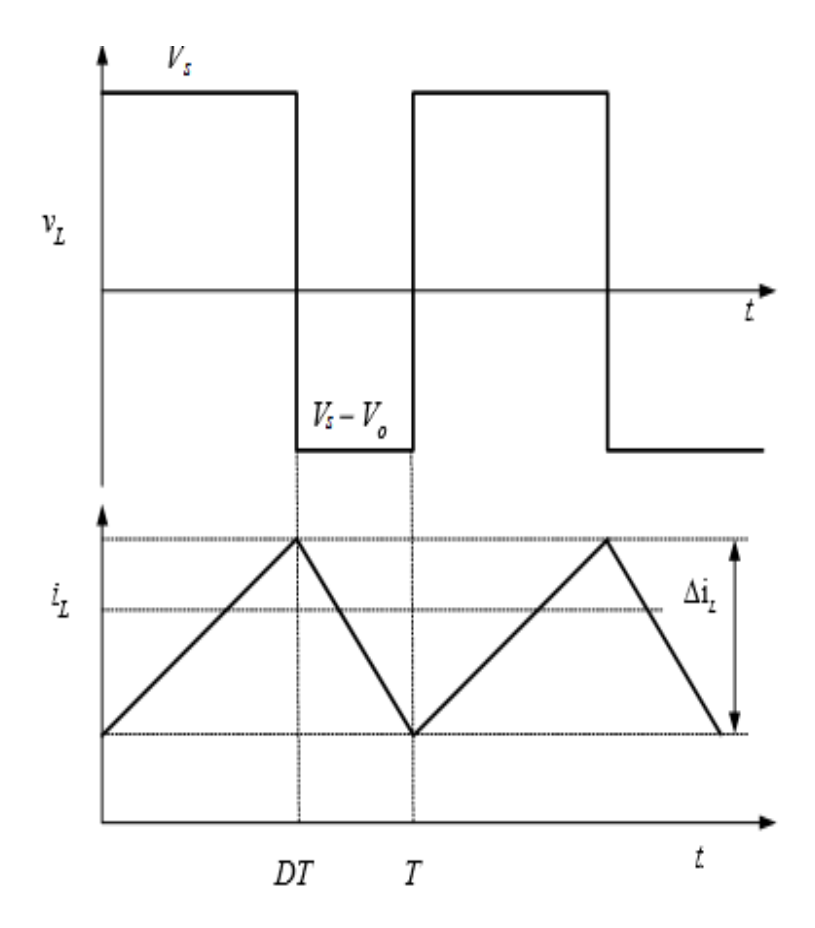

Ilustración 3-11 : Formas de ondas convertidor boost

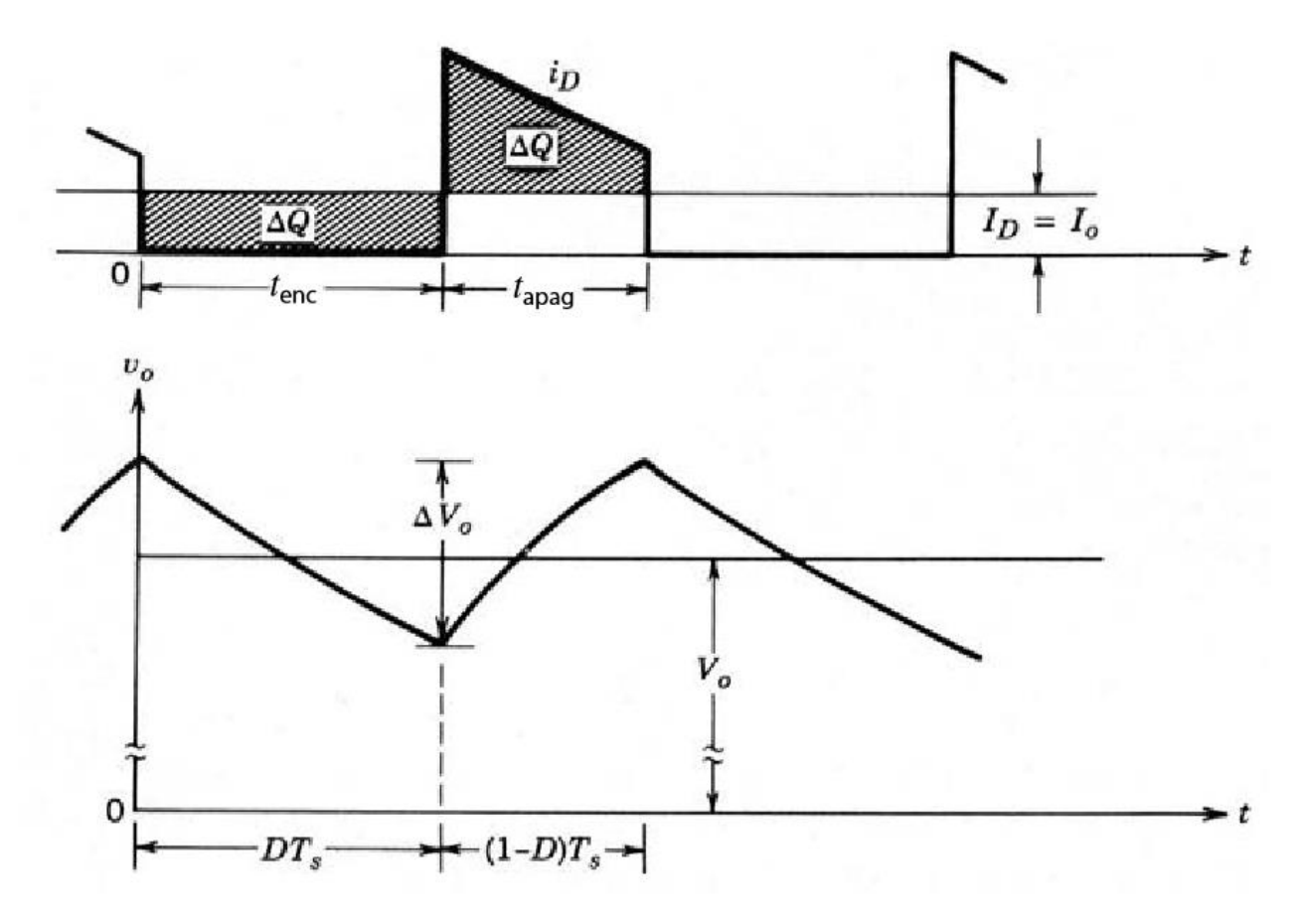

Ilustración 3-12: Rizado de la tensión de salida en un convertidor boost

Ahora, valores tan importantes a conocer como la corriente que circula por la bobina como las corrientes mínimas y máximas con que este convertidor trabajara, se verán a continuación.

Para conocer la corriente que circula en la bobina, se debe tener en cuenta que la potencia suministrada por la fuente debe ser igual a la potencia absorbida por la carga. Por lo que, igualando dichas potencias y utilizando la ecuación de tensión de salida vista anteriormente, obtenemos la siguiente expresión:

$$
iL = \frac{Vs}{(1 - D)^2 * R}
$$
\nEcuación 3-24

Y se obtendrá las corrientes Máximas y Mínimas que circularan, utilizando dicho valor calculado anteriormente y la variación de corriente, expresada de la siguiente forma:

$$
i_{max} = iL + \frac{\Delta iL}{2}
$$
 *Ecuación 3-25*

$$
i_{min} = iL - \frac{\Delta iL}{2}
$$
 *Ecuación 3-26*

Donde dicha variación de corriente se calcula de este modo:

$$
\frac{\Delta iL}{2} = \frac{Vs * D * T}{2L}
$$
 *Ecuación 3-27*

Y un valor muy importante que se debe saber, es el valor de la inductancia mínima con que el convertidor permanecerá en modo continuo, es decir, con corriente permanente, se calcula de la siguiente manera:

<span id="page-38-0"></span>
$$
L_{min} = \frac{D * (1 - D)^2 * R}{2f}
$$
 *Ecuación 3-28*

#### <span id="page-39-0"></span>3.2.2 **Modo de Conducción Discontinua en Convertidor Boost**

Como hemos visto en casos anteriores, el modo de conducción discontinua en convertidor es aquel funcionamiento cuando en intervalos de tiempos, la corriente que pasa por la bobina se hace 0 o es prácticamente nula.

En el convertidor Boost, operando en este modo de conducción, podemos obtener y concluir lo siguiente.

Primero, igualamos la ecuación de voltaje de la bobina a cero suponiendo que la tensión en el diodo (Vd) y el ciclo de trabajo (D) son valores constantes.

$$
V_d * D * T_s + (V_d - V_o)\Delta 1 * T_s = 0
$$
 *Ecuación 3-29*

Ahora, igualando ambos lados entre el valor de Ts:

$$
\frac{V_o}{V_d} = \frac{\Delta 1 + D}{\Delta 1}
$$
 *Ecuación 3-30*

En función de la corriente:

$$
\frac{Io}{I_d} = \frac{\Delta 1 + D}{\Delta 1}
$$
 *Ecuación 3-31*

En las siguientes formas de ondas, se puede observar que la corriente media de entrada tiende a ser igual a la corriente de la bobina.

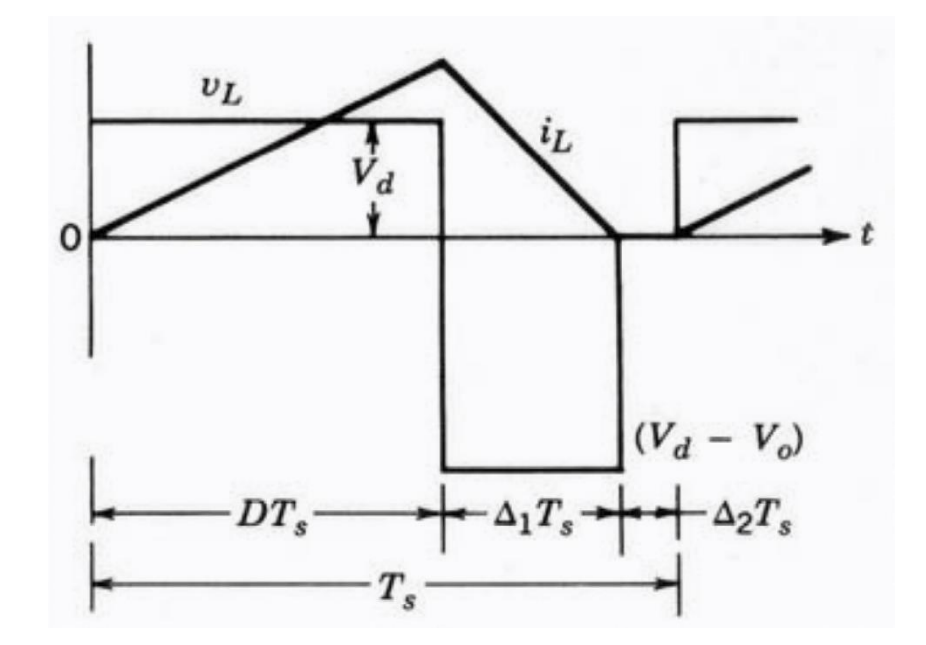

Ilustración 3-13 : Formas de Ondas Modo Discontinuo Convertidor Boost

Obteniendo:

$$
I_d = \frac{Vd}{2L} * D * T_s(D + \Delta 1)
$$
\nEcuación 3-32

Y, por último, conociendo el valor anterior, se puede hallar el valor de la corriente de salida de la siguiente forma:

$$
i_o = \left(\frac{Vd * T_s}{2L}\right) D\Delta 1
$$
 *Ecuación 3-33*

#### <span id="page-41-0"></span>3.3 **Convertidor Buck-Boost (Reductor o Elevador)**

Este tipo de convertidor tiene la particularidad de ser una fuente conmutada capaz de realizar el trabajo de tanto de aumentar como la de reducir una tensión de entrada, todo esto dependiendo del valor de ciclo de trabajo que se le asigne. El circuito básico de este convertidor es el siguiente mostrado en la ilustración.

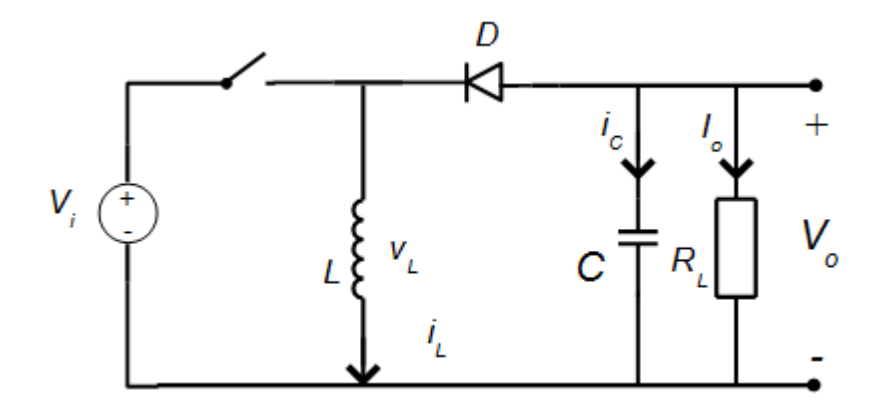

Ilustración 3-14 : Esquema Básico Convertidor Buck-Boost

<span id="page-41-1"></span>Compuesto por una Bobina (L), un diodo (D), un condensador(C) y el elemento de control o conmutación (en este caso un interruptor), todos estos componentes hacen posible la realización del trabajo.

Al igual que los otros tipos de convertidores vistos, se puede empezar explicando brevemente el funcionamiento de la siguiente manera: cuando el interruptor se encuentra cerrado (ON), circulara una corriente por la bobina (L) generando así un campo magnético y por ende, una tensión en ella, además el diodo (D) estará inversor y por ende se comportará como un circuito abierto y aislara la bobina del resto del circuito. Al momento que el interruptor se encuentra abierto (OFF), circula una corriente por el condensador y la carga, permitiendo el traspaso de energía almacenada en la bobina hacia el condensador, y así generar una tensión en la carga dependiendo del ciclo de trabajo dado, todo esto con el diodo comportándose como un circuito cerrado (prácticamente un alambre) al quedar polarizado directamente.

A continuación, para poder entender más detalladamente este tipo de convertidor, al igual que los otros vistos, se presentan dos modos conducción.

#### <span id="page-42-0"></span>3.3.1 **Modo de Conducción Continua en Convertidor Buck-Boost**

En este modo de conducción, la corriente que circula por la bobina no se anula nunca, es decir, se mantiene siempre una corriente en ella circulando. Por ello, se analizará en los dos casos del interruptor (estando cerrado o abierto), con el fin de obtener las diferentes ecuaciones.

Empezando por el interruptor cerrado:

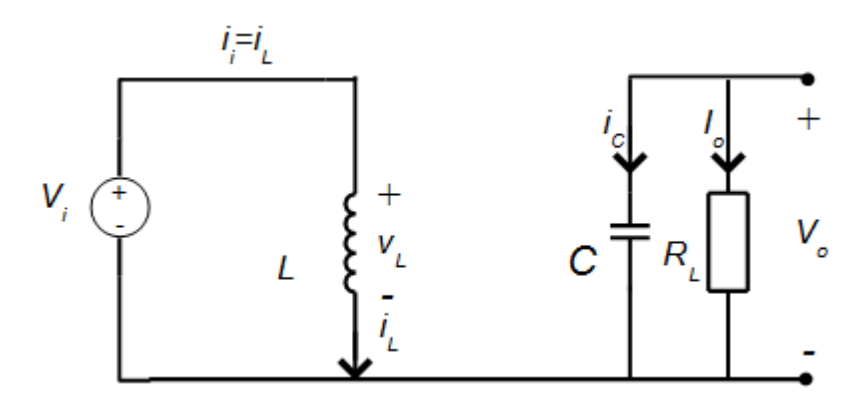

<span id="page-42-1"></span>Ilustración 3-15 : Switch Cerrado Convertidor Buck-Boost

Se observa que este caso la tensión de la bobina es prácticamente igual a la de la fuente, siendo que la corriente que entrega la fuente es la misma la que circula por la bobina, por otro lado, el condensador queda alimentado a la carga, en otras palabras, actúa como fuente para ella. Por lo tanto, se puede obtener la siguiente ecuación:

$$
vL = vi = L\frac{di}{dt}
$$
 *Ecuación 3-34*

A continuación, con el interruptor abierto:

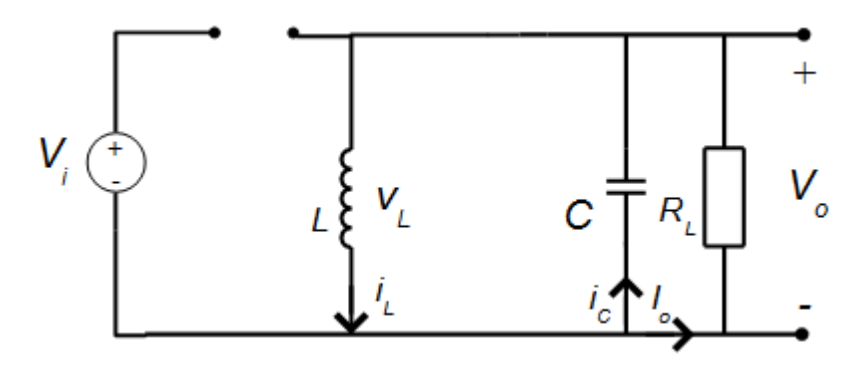

Ilustración 3-16 : Switch Abierto Convertidor Buck-Boost

<span id="page-43-0"></span>Al estar el interruptor abierto, la tensión de entrada queda totalmente fuera del resto del circuito y el diodo queda conduciendo, quedando así la bobina y el condensador como suministradores de energía para la carga. Como resultado, la tensión de la bobina queda sometida a la tensión de salida. Entonces la ecuación de la tensión de la salida nos queda de la siguiente forma:

$$
vL = -vo = L\frac{di}{dt} \rightarrow \frac{di}{dt} = -\frac{vo}{L} < 0
$$
 *Ecuación 3-35*

A continuación, en la siguiente ilustración se muestran las formas de onda tanto para tensión  $(v<sub>L</sub>)$  como corriente  $(i<sub>L</sub>)$  en la bobina en el tiempo. Como también la corriente en el diodo  $(i_d)$  y la corriente en el condensador  $(i_c)$ .

Podemos observar que, durante el tiempo que esta el interruptor cerrado, la tensión de la bobina, dicho anteriormente, es prácticamente la tensión de entrada que se le suministra, pero al momento de que el interruptor pasa de un estado cerrado a estar abierto, la tensión obtenida a la salida, valga la redundancia, es una tensión negativa.

Teniendo en cuenta que el valor medio de la tensión en la bobina es nulo en régimen permanente, es posible conocer la expresión de la tensión de salida:

$$
Vo = -Vi(\frac{D}{1-D})
$$

Ecuación 3-36

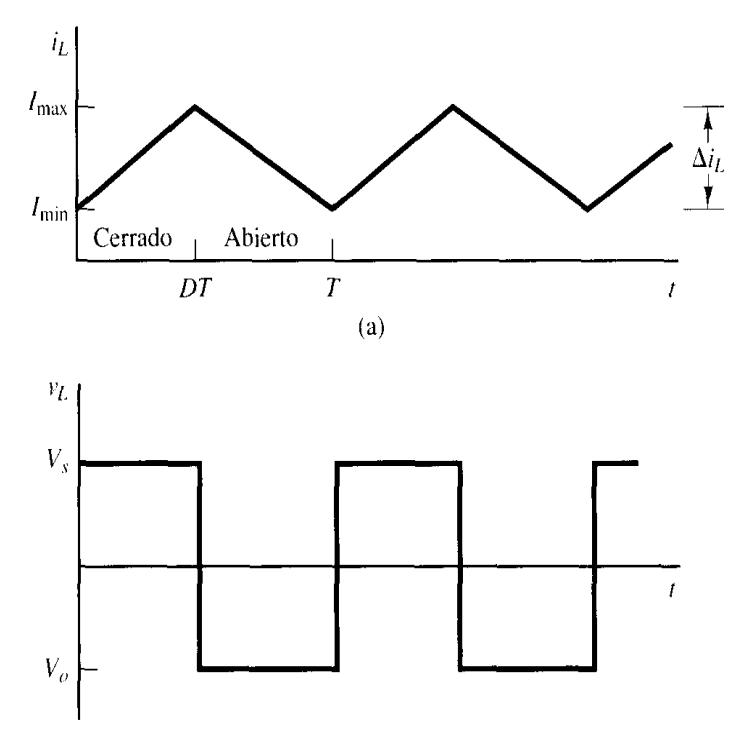

 $(b)$ 

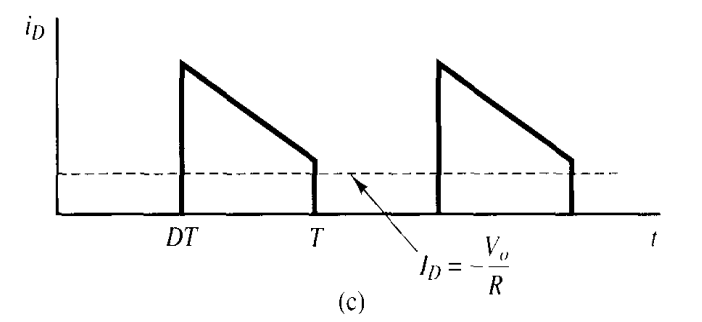

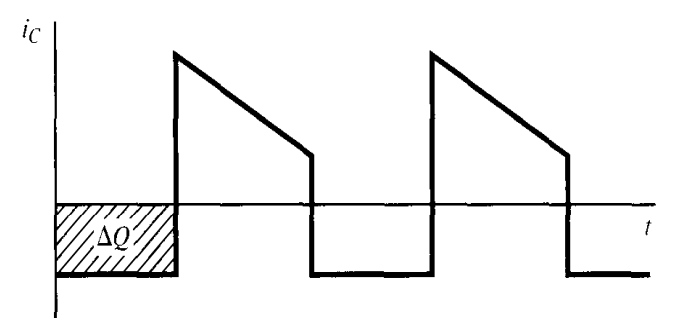

Ilustración 3-17 : Formas de ondas Convertidor Buck-Boost

Como resultado, el valor de la tensión de la salida puede ser mayor o menor al valor de la fuente (tensión de entrada), todo esto determinado en el ciclo de trabajo (D) que opera. Es por esto que si D>5, funcionara como un elevador y obtendrá una tensión mayor a la suministrada. Si D<5, operara como un reductor y el valor de la salida será menor al de la entrada.

Por ende, este circuito posee ambas características de los convertidores Buck (Reductor) y Boost (Elevador), pero, aunque parezca que lo tiene todo, presentan algunas desventajas para algunas aplicaciones debido a su inversión de polaridad de la tensión de salida obtenida.

Para determinar la corriente que circulara por la bobina, se utilizará la ecuación ya determinada de la tensión de salida y se remplazará Vo despejando iL:

$$
iL = \frac{Vo^2}{Vi * R * D} = \frac{Vi * D}{R(1 - D)^2}
$$

# <span id="page-47-0"></span>4 **CAPITULO IV: DESARROLLO DEL CIRCUITO BOOST (ELEVADOR) A IMPLEMENTAR**

En este capítulo, se detallará el paso a paso del diseño de un Convertidor Elevador, como también las especificaciones e información relevante de cada uno de los componentes a utilizar.

En relación a las cargas a utilizar, realizaremos diferentes pruebas con distintas cargas con el propósito de comparar los datos obtenidos (tales como la eficiencia, corriente en la carga, potencia de salida, entre otras), con los cálculos realizados.

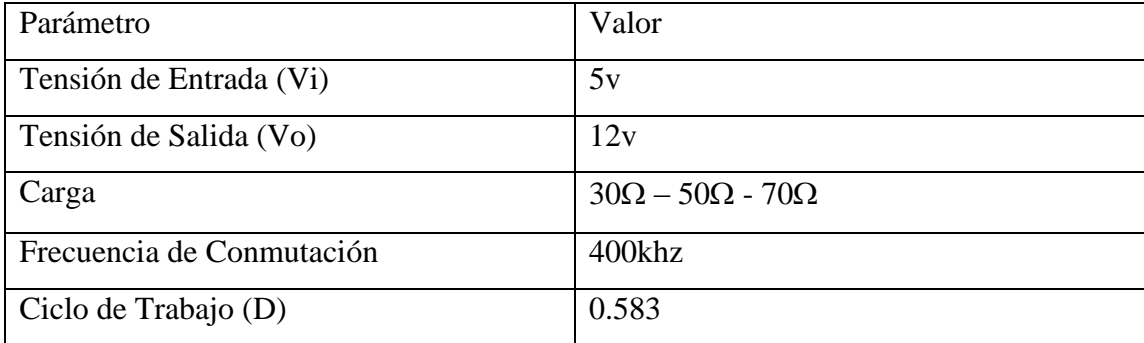

A continuación, se indican los parámetros bases para realizar el diseño:

Tabla 4-1 : Parámetros Bases

#### <span id="page-48-1"></span><span id="page-48-0"></span>4.1 **Elección de la Bobina**

Un parámetro fundamental para el funcionamiento correcto del circuito, es el valor de la inductancia que posee la bobina a utilizar. Ya que, es importante conocer el límite de la inductancia mínima a usar para lograr trabajar en régimen permanente, es decir, en Modo Continuo, cuya característica es que la corriente que circula por la bobina nunca sea 0 o nula.

Para ello, hacemos uso de la *[Ecuación 3-28](#page-38-0)* para los diferentes valores de cargas:

- Carga =  $30\Omega$ 

$$
L_{min} = \frac{0.583 * (1 - 0.583)^{2} * 30\Omega}{2(400kHz)} = 3.80 \mu H
$$

- Carga= $50\Omega$ 

$$
L_{min} = \frac{0.583 * (1 - 0.583)^{2} * 50\Omega}{2(400kHz)} = 6.34 \mu H
$$

- Carga= $70\Omega$ 

$$
L_{min} = \frac{0.583 * (1 - 0.583)^{2} * 70\Omega}{2(400kHz)} = 8.87 \mu H
$$

Con los valores obtenidos, para no trabajar al límite entre ambos modos de conducción (Continuo o Discontinuo), se tomó la decisión de usar una bobina cuya inductancia es de 167µH (así nos aseguramos permanecer en el modo continuo) debido a que anteriormente teníamos un toroide guardado y se decidió que a partir que este mismo construir una bobina de aproximadamente 32 vueltas de cable de cobre.

Se muestra la bobina seleccionada:

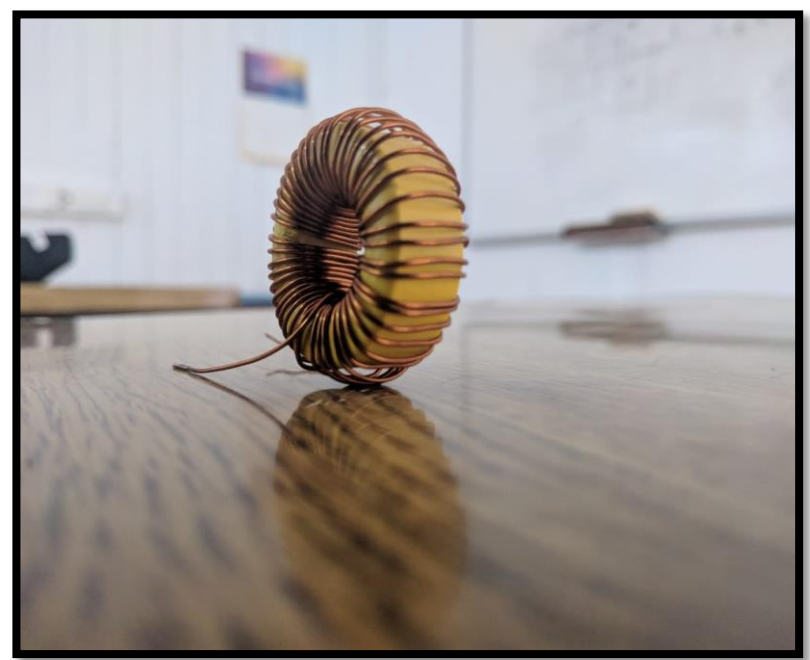

Ilustración 4-1 : Bobina a Utilizar

#### <span id="page-51-0"></span>4.2 **Elemento de Control**

Se requiere un elemento electrónico capaz de realizar la función de conmutación y a la vez, que pueda realizar una realimentación negativa para así, lograr mantener una tensión de salida estable. En un principio, se optó por el integrado LM2577 para realizar aquella función, pero estaba fuera de stock o venta, por lo tanto, se buscó un integrado similar a este, y se encontró el integrado XL6009. Este componente es prácticamente, una versión más actualizada del LM2577 y es el que se está utilizando actualmente.

Básicamente el chip integrado XL6009 es un regulador DC/DC con un amplio rango de tensión de entrada, el cual está constituido por un Mosfet de potencia de canal n y un oscilador de frecuencia fija, su aplicación está enfocada a los equipos electrónicos portátiles.

Su encapsulado es el siguiente:

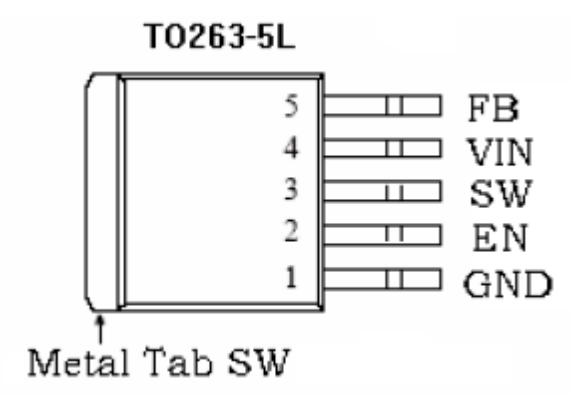

Ilustración 4-2 : Encapsulado Integrado XL6009

Descripción de Pines

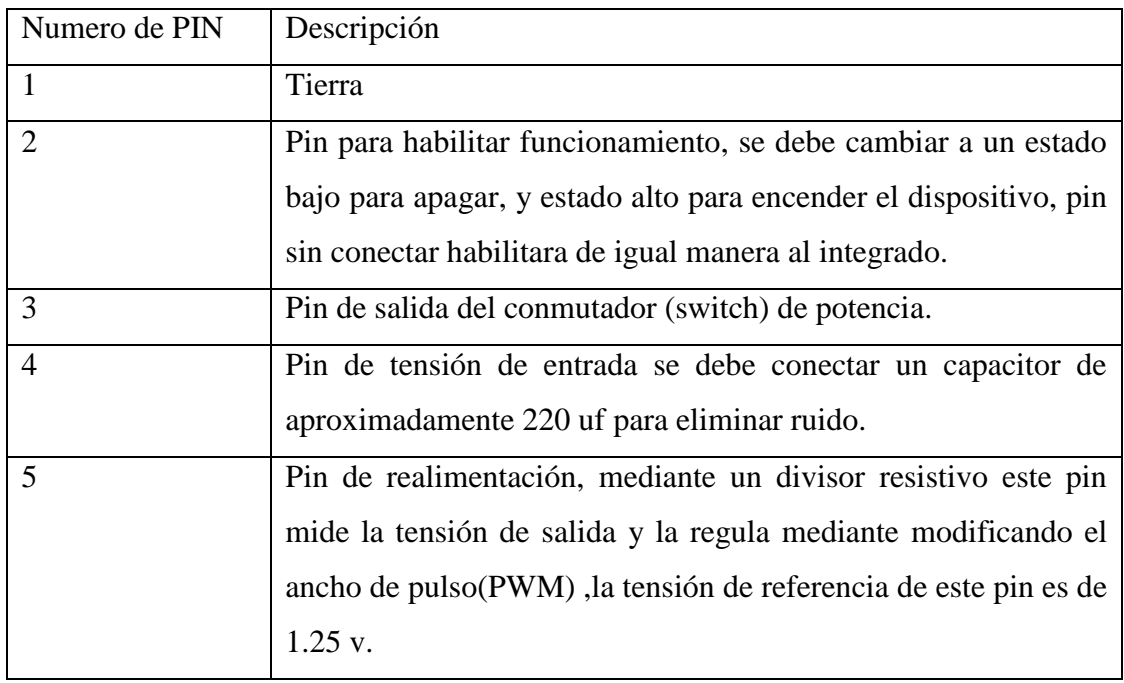

<span id="page-52-0"></span>Tabla 4-2 : Funciones de los Pines del Integrado XL6009

Sus especificaciones técnicas son las siguientes:

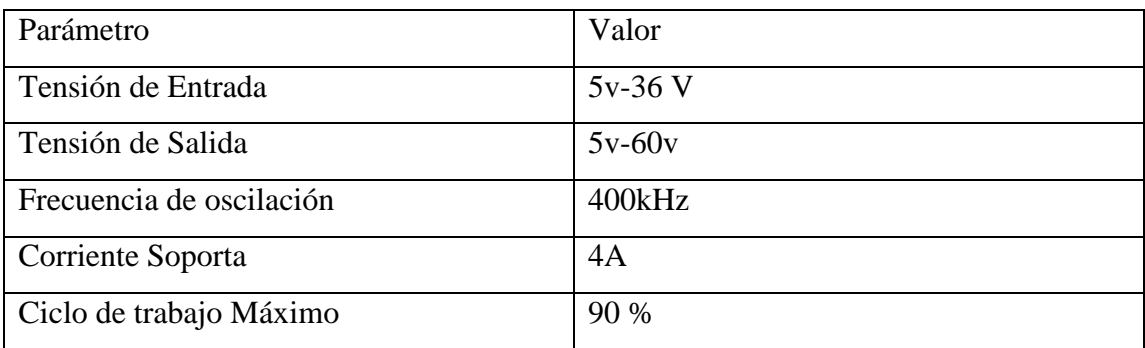

<span id="page-52-1"></span>Tabla 4-3 : Especificaciones Técnicas Integrado XL6009

#### <span id="page-53-0"></span>4.3 **Diodo de alta conmutación**

Otro elemento fundamental al momento de armar nuestro circuito step up es el diodo Schotky ya que debido a la alta velocidad de conmutación que trabajara el circuito es necesario que cuente con un diodo de estas características.

Estas son:

- Alta velocidad de conmutación
- Baja caída de voltaje cuando están polarizados en directo
- Tiene poca capacidad de conducción de corriente en directo (en sentido de la flecha). Esta característica no permite que sea utilizado como diodo rectificador.

Además de esto también tenemos que fijarnos en 2 especificaciones esenciales que son, la tensión inversa máxima que soporta dicho diodo y la corriente máxima ya que con esos parámetros se puede determinar la tensión y corriente de salida máxima que puede tener en el convertidor DC/DC.

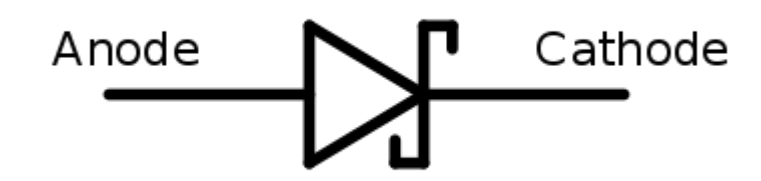

Ilustración 4-3 : Simbología Diodo Schottky

A continuación, se adjunta una tabla de los posibles diodos Schotky que se podrían utilizar

| Current | Surface | Through   | VR (The same as system maximum input voltage) |               |               |               |        |  |
|---------|---------|-----------|-----------------------------------------------|---------------|---------------|---------------|--------|--|
|         | Mount   | Hole      |                                               |               |               |               |        |  |
|         |         |           | 20V                                           | 30V           | 40V           | 50V           | 60V    |  |
| 1A      |         | $\sqrt{}$ | 1N5817                                        | 1N5818        | 1N5819        |               |        |  |
|         |         |           |                                               |               |               |               |        |  |
| 3A      |         | √         | 1N5820                                        | 1N5821        | 1N5822        |               |        |  |
|         |         | √         | <b>MBR320</b>                                 | <b>MBR330</b> | <b>MBR340</b> | <b>MBR350</b> | MBR360 |  |
|         | √       |           | SK32                                          | SK33          | SK34          | SK35          | SK36   |  |
|         | √       |           |                                               | 30WQ03        | 30WQ04        | 30WQ05        |        |  |
|         |         | $\sqrt{}$ |                                               | 31DQ03        | 31DQ04        | 31DQ05        |        |  |
|         |         | √         | SR302                                         | SR303         | SR304         | SR305         | SR306  |  |
|         |         |           |                                               |               |               |               |        |  |
| 5Α      |         | $\sqrt{}$ | 1N5823                                        | 1N5824        | 1N5825        |               |        |  |
|         |         | $\sqrt{}$ | SR502                                         | SR503         | SR504         | SR505         | SR506  |  |
|         |         | √         | SB520                                         | SB530         | SB540         | SB550         | SB560  |  |
|         | √       |           |                                               | 50WQ03        | 50WQ04        | 50WQ05        |        |  |

Tabla 4-4 : Tipos de Diodo con respecto a la corriente de trabajo

#### <span id="page-55-0"></span>4.4 **Rizado y capacitor de salida**

Las ecuaciones empleadas anteriormente se utilizaron pensando que el voltaje de salida era constante y por lo tanto la capacidad era infinita. En el desarrollo práctico se utilizará una capacidad finita por lo tanto producirá una fluctuación o rizado en la tensión de salida.

Para calcular el rizado pico a pico en la salida se debe desarrollar a partir de la forma de onda de la corriente en el condensador (ilustración 4-12).

$$
|\Delta Q| = \left(\frac{V_o}{R}\right) DT = C \Delta V_o
$$

La expresión del rizado es

$$
\Delta V_O = \frac{V_O DT}{RC} = \frac{V_O D}{RCf}
$$

Organizando términos

$$
\frac{\Delta V_o}{V_o} = \frac{D}{RCf}
$$

El condensador, dicho anteriormente, es el encargado de almacenar la energía que proporciona la bobina, por lo tanto, debe ser capaz de poder almacenar la máxima cantidad sin dañarse. Es por eso, considerando que la tensión de salida es de 12v, se podría escoger un condensador de 25v, pero, para dejar un rango bastante amplio de margen de seguridad, se optó por elegir un condensador de 50v.

#### <span id="page-56-0"></span>4.5 **Esquema del Circuito a Implementar**

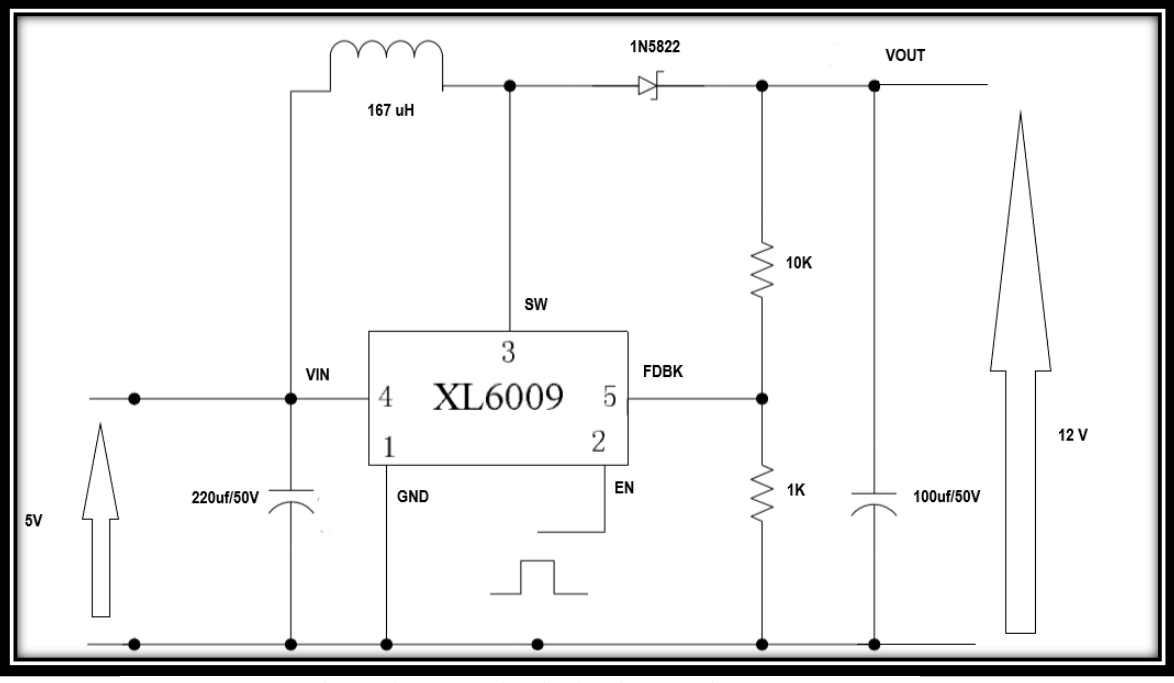

Ilustración 4-4: Circuito implementado

Resumiendo, el funcionamiento del circuito, a la entrada ingresa una tensión de 5V, que se puede obtener de algún panel solar, batería o fuente regulada dc. En un primera instancia el switch interno del circuito integrado XL6009 estará cerrado por ende la corriente circulara a través de la bobina luego al pin 3 del integrado, finalizando en GND, esto provocara que la bobina almacene energía en forma de campo magnético, se sabe que a las bobinas no le gustan los cambios de intensidad de corriente es por ello que en el momento que se abra el switch el inductor tratara de mantener esta corriente, para explicar utilizara la siguiente expresión  $I = \frac{V}{R}$  $\frac{v}{R}$ , como no es posible modificar la resistencia de la bobina debido a que está definida por el material del inductor, la única variable que puede cambiar es la tensión, esto provocara un gran aumento de la tensión debido a que el campo magnético de la bobina se colapsa. Como se requiere que en la salida sea un voltaje estable y no los picos de voltaje que genera la bobina cuando su campo magnético se colapsa, es necesario un capacitor que almacene la energía. Ahora lo único que se debe hacer es conmutar el pin 3 (switch interno) provocando que en la salida obtengamos un voltaje mayor, que en este caso se fijó en 12V.

#### <span id="page-57-0"></span>4.6 **Pruebas prácticas**

Una vez ya realizado los cálculos de inductancia y haber elegido el diodo Schotky a utilizar como también los condensadores de entrada y salida, se comenzó con el montaje del circuito para hacer la pruebas pertinentes, para ello se realizara la medida de voltaje y corriente de entrada, la intensidad y tensión de salida, así con estos datos poder calcular la potencia que suministrada de la fuente hacia el circuito y la potencia de salida con el fin de poder estimar la eficiencia del circuito que según el datasheet del XL6009 puede ser de hasta 92% como máximo.

Eficiencia: Cuan capaz es el circuito de entregar la potencia consumida en la entrada hacia la salida, de manera que no se pierda energía en forma de calor.

Por ejemplo, en una fuente lineal se requiere tener una tensión de salida de 5V y 1A y a en la entrada se tiene 20 V, se producirá una caída de tensión en el transistor de 15 V, de tal forma que 15W se disiparan en forma de calor(pérdidas), obteniendo apenas 25% de eficiencia.

En las fuentes conmutadas, el elemento de control (Mosfet) es usado como switch, provocando que la eficiencia aumente dado que el elemento de control no conduce todo el tiempo por lo tanto sus pérdidas son menores.

Se realizaron 3 pruebas con diferentes cargas a la salida que consistió en una resistencia cerámica regulable con potencia máxima 10W y 100Ω

**1) Carga 30Ω**

**Mediciones a entrada:**

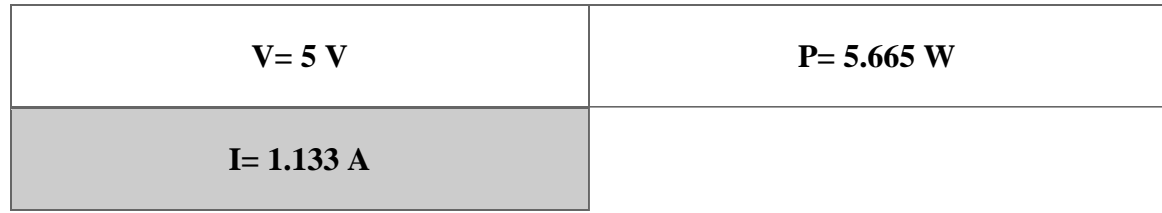

## **Mediciones a salida:**

F

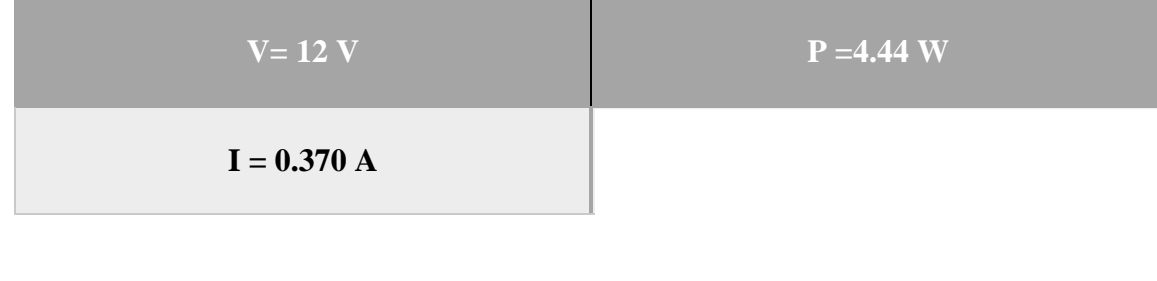

$$
Required = \frac{potential}{potential\ de\ suninistrada} = \frac{4.44 \ W}{5.665 \ W} = 0.783 * 100 = 78.3 \%
$$

# **2) Carga 51 Ω**

**Mediciones a entrada:**

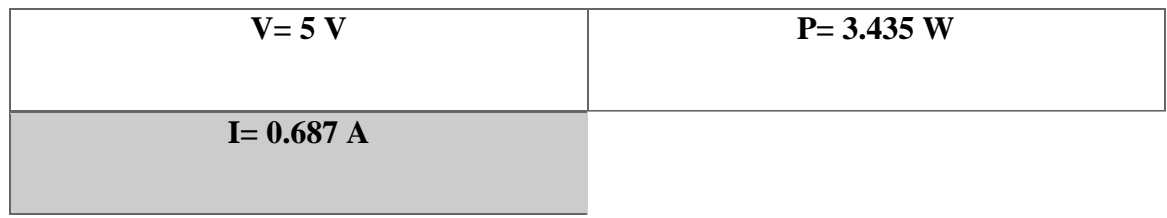

### **Mediciones a salida:**

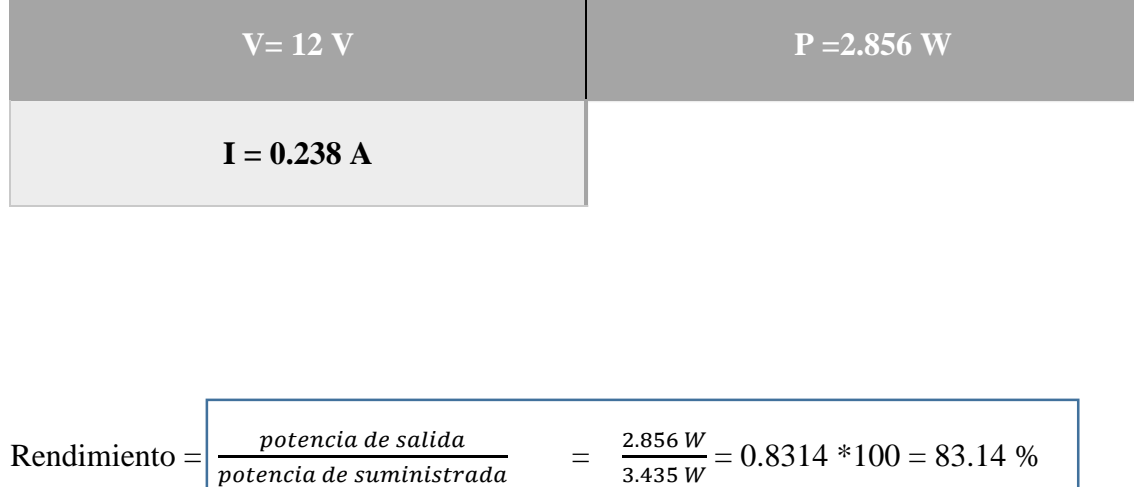

potencia de suministrada

**3) Carga 70 Ω**

# **Mediciones a entrada:**

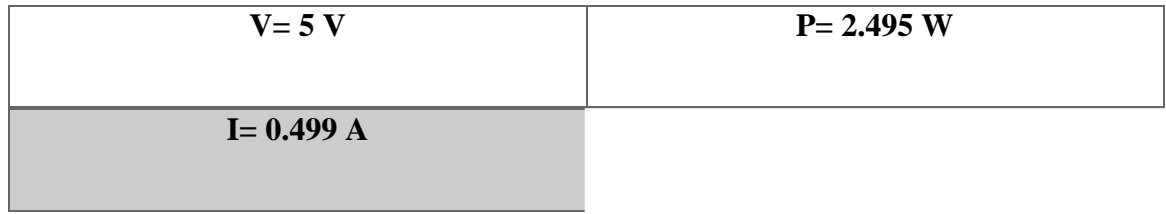

## **Mediciones a salida:**

Ē

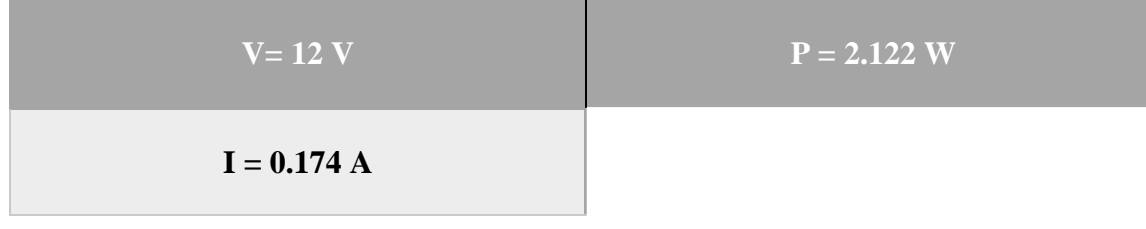

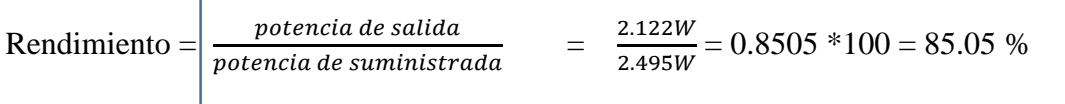

### **CONCLUSIÓN**

<span id="page-61-0"></span>En primer lugar, luego de haber obtenidos los diferentes rendimientos para cada caso de valor de carga, se puede concluir que el circuito propuesto, diseñado e implementado con los componentes previamente seleccionados conforme a nuestro propósito, presenta un alto rendimiento llegando a tener 85.05%, siendo 94% el máximo rendimiento posible que puede entregar el integrado XL6009, por lo que el circuito diseñado trabaja con una alta eficiencia y bajo grado de pérdidas de potencia.

Y, en segundo lugar, uno de los parámetros importantes de interés, es la tensión de salida ya que el propósito u objetivo es obtener una tensión de 12v estable frente a diferentes cargas con una tensión de entrada de 5v, inferior a la de salida, haciendo uso de un convertidor Boost o Elevador. Pues se logró obtener la tensión de salida propuesta, como se muestra a continuación:

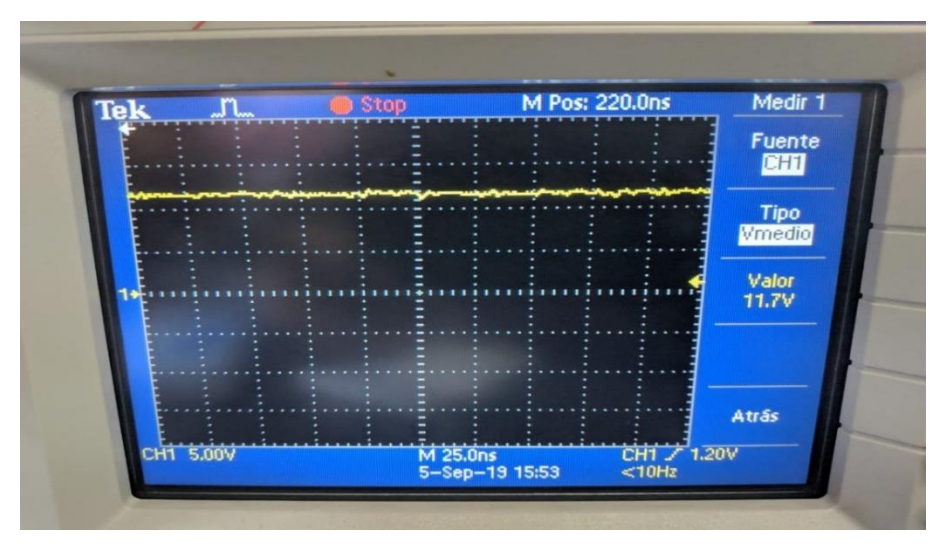

Ilustración 5-1: Tensión de salida

Como se puede observar en la pantalla del osciloscopio esta tensión de salida no es completamente continua debido a la presencia del rizado, esto se podría solucionar aumentado aún más la capacidad del condensador, aunque para el propósito de este trabajo no fue necesaria.

# **BIBLIOGRAFÍA**

- <span id="page-62-0"></span>[1] Daniel W. Hart, Electrónica de potencia.
- [2] Ned Mohan, Electrónica de potencia 3ª edición.
- [3] Blog Prof. Juan D. Aguilar,

[http://blogs.ujaen.es/jaguilar/?page\\_id=78](http://blogs.ujaen.es/jaguilar/?page_id=78)

[4] Electronoobs.com,

http://www.electronoobs.com/eng\_circuitos\_tut10\_1.php

[5] Marcelo A. Pérez, Electrónica Industrial, Convertidores DC-DC.

[http://profesores.elo.utfsm.cl/~mpl/wp-](http://profesores.elo.utfsm.cl/~mpl/wp-content/uploads/2016/11/elo381_capitulo_04_convertidores_DC-DC_v1.pdf)

[content/uploads/2016/11/elo381\\_capitulo\\_04\\_convertidores\\_DC-DC\\_v1.pdf](http://profesores.elo.utfsm.cl/~mpl/wp-content/uploads/2016/11/elo381_capitulo_04_convertidores_DC-DC_v1.pdf)

[6] XLSEMI, XL6009 Datasheet,

https://drive.google.com/file/d/17bi-OCkw5DSRob\_bFpIrlF6WxnNGgilT/view